**ISI Web of Knowledge<sup>5M</sup>** 

Web of Science<sup>®</sup>

การใชงานฐานข งานฐานขอมูล **Web of Science Web of Science**

โดย จิรวัฒน์ พรหมพร

**jirawat@book.co.th jirawat@book.co.th**

**แพนทฟี่ทอบรมฐานขอมูล** 

บร  $\overline{\phantom{a}}$ ริษัท ั ท บุ วุ๊ด โปรโมชั่น แอนด์ เซอร์วิส จำกัด

โครงการพ โครงการพัฒนาเคร ัฒนาเครือขายระบบห ายระบบห องสมุดในประเทศไทย ุดในประเทศไทย **(ThaiLIS ThaiLIS)**

ปรับปรุงครั้ ั้งล าส ุ ด 28/05/51

## **ISI Web of Knowledge<sup>5M</sup>**

## Web of Science<sup>®</sup>

## **สารบ สารบัญัญ**

- **Web of Science คืออะไร**
- **การลงทะเบียน (Register)**
- **การเขาใช Web of Science**
- **หนาจอหลักของ Web of Science**
- **วิธีการสืบคนเอกสาร**
	- $\overline{\phantom{a}}$ **Search**
	- **Cited Reference Search**
- **หนาแสดงผลลัพธ (Search Results)**
- π **Marked List**
- **พิมพ/ อีเมล/บันทึก/ดาวนโหลดรายการบรรณานุกรม**
- **Search History**
- π **Log Out**

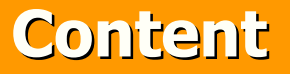

Web of Science<sup>®</sup>

**<sup>เ</sup> ปนฐานขอ มูลบรรณานุกรมและ สาระสังเขปพรอมการอางอิงและอางถึง ที่ สาระสังเขปพรอมการอางอิงและอางถึง ที่ ครอบคลมสาขาวิชาหลักทั้งวิทยาศาสตรครอบคล ุ มสาขาวิชาหลักทั ้งว ิทยาศาสตร สังคมศาสตรและ มนษยศาสตรจากวารสารสังคมศาสตรและ มน ุ ษยศาสตรจากวารสาร ประมาณ 9,200 รายชื่อ ใหขอมูลตั้งแตป 2001 - ปจจบั2001 - ปจจ ุ บ** เป็นฐานข้อมูลบรรณานุกรมและ<br>สังเขปพร้อมการอ้างอิงและอ้างถึง ที่<br>เคลุมสาขาวิชาหลักทั้งวิทยาศาสตร์<br>าณ 9,200 รายชื่อ ให้ข้อมูลตั้งแต่ปี<br>- ปัจจุบัน **ประมาณ 9,200 รายชื่อ ใหขอมูลตั้งแตป ันข้อมูลบรรณานุกรมและ<br>หร้อมการอ้างอิงและอ้างถึง ที่<br>เขาวิชาหลักทั้งวิทยาศาสตร์<br>และ มนุษยศาสตร์ จากวารสาร<br>200 รายชื่อ ให้ข้อมูลตั้งแต่ปี<br>น** 

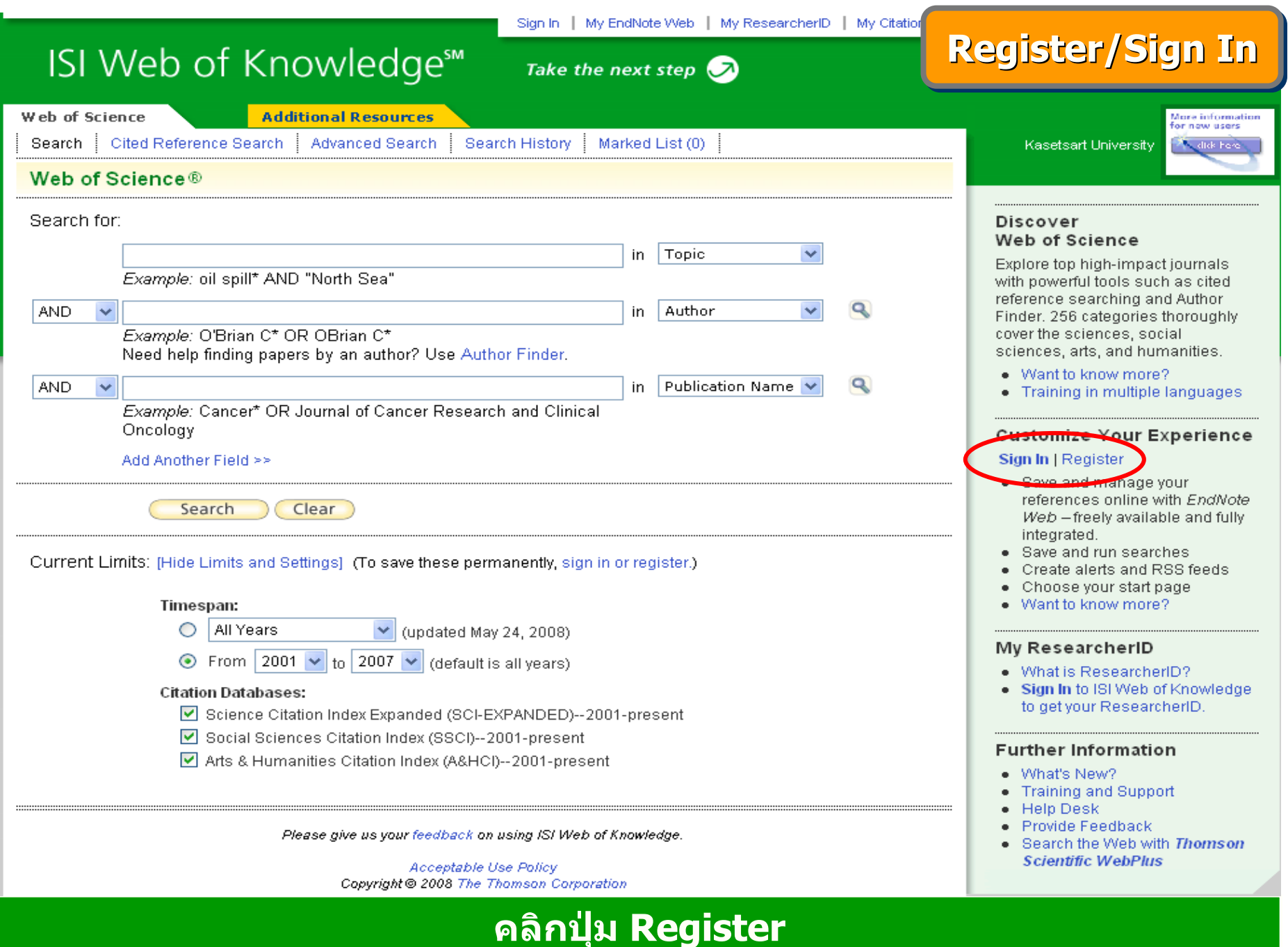

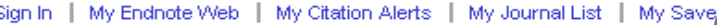

**Register Register Register**

## ISI Web of Knowledge<sup>™</sup>

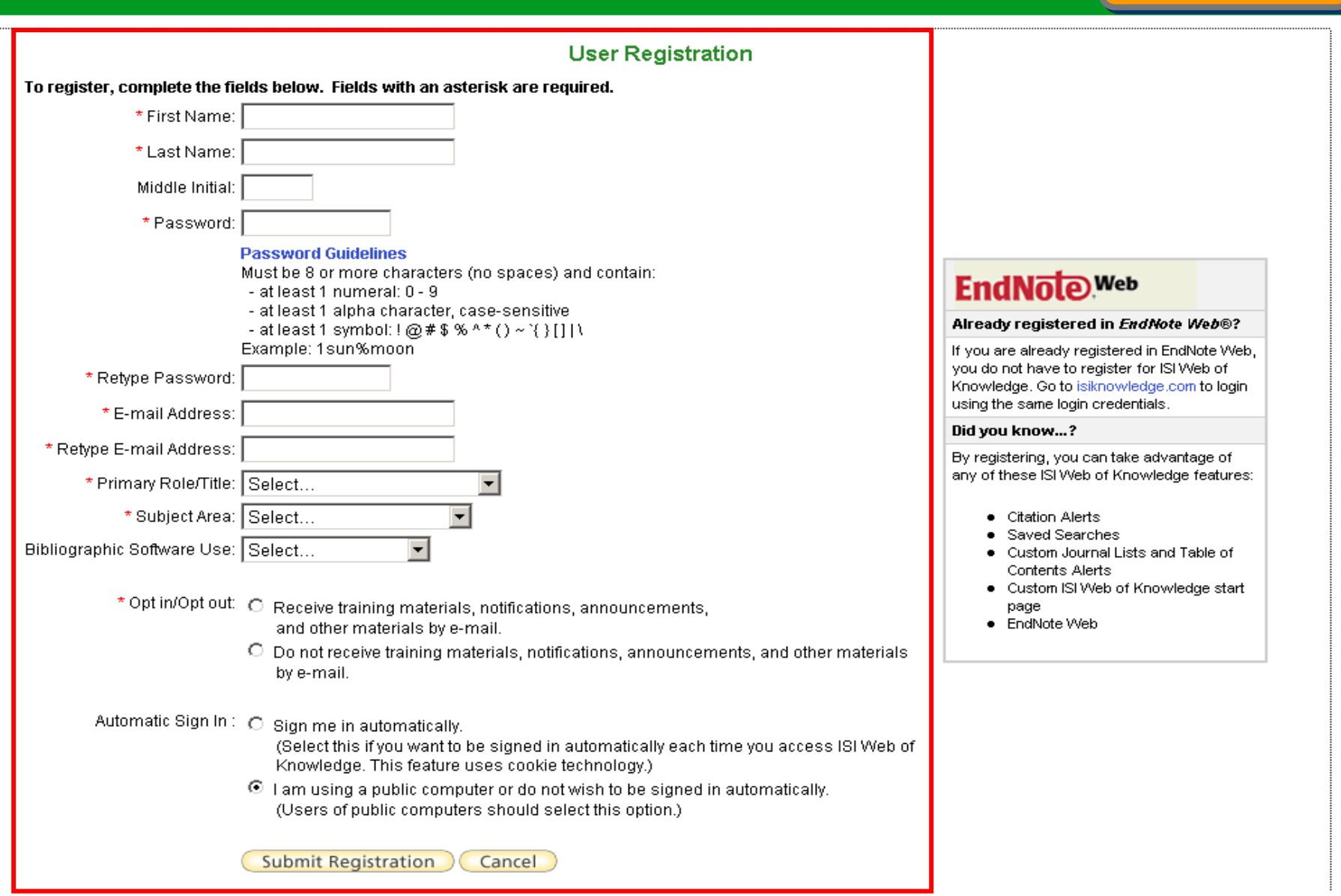

Take the next step  $\bigcirc$ 

**พ ิ มพ** ے **ข อม ู ลสําหรับการลงทะเบียน และคลิกป ุ ม Submit Registration**

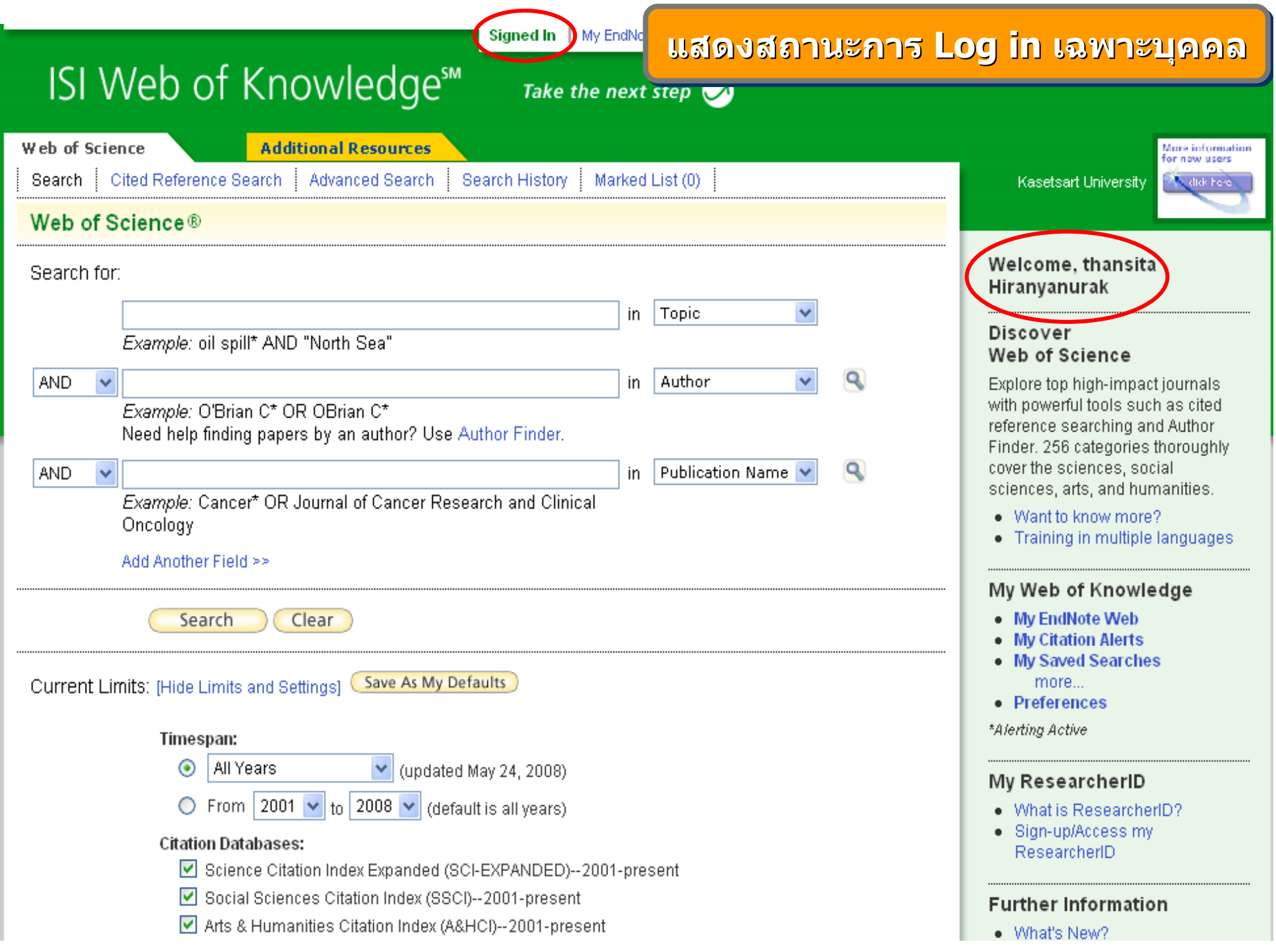

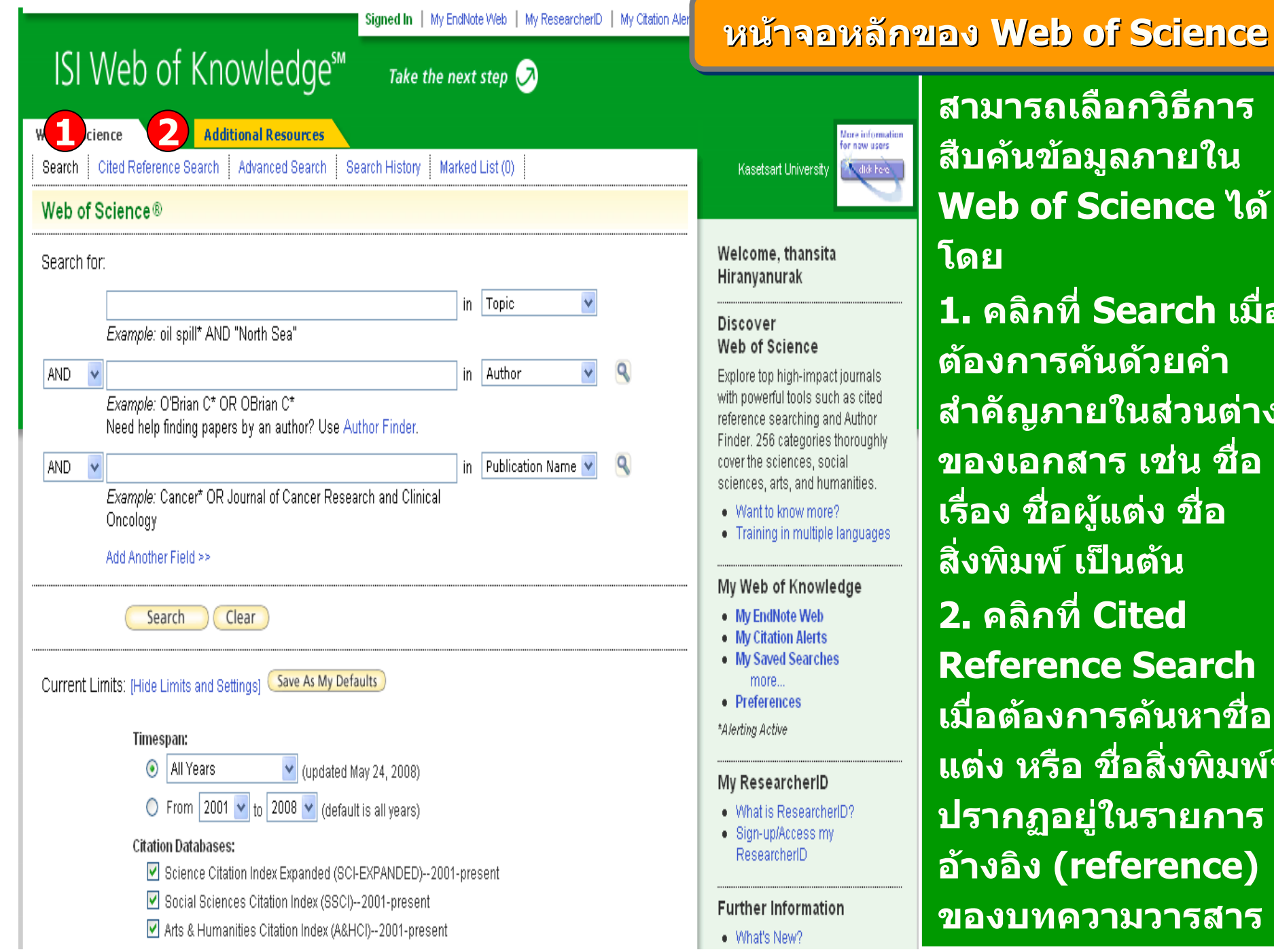

# **สามารถเลือกวิ ธีการ สืบคนขอมูลภายใน Web of Science ได**

**1. คลิกที่ Search เมื่อ ตองการคนดวยคํา สําคัญภายในสวนตางๆ ของเอกสาร เชนชื่อเรื่อง ชื่อผูแตง ชื่อ** สิ่งพิมพ์ เป็นต้น **2. คลิกที่ Cited Reference Search**  ่เต้องการค้นหาชื่อผู้ **แตง หรื อชื่อสิ่งพิมพที่ ปรากฏอยูในรายการ อางอิ <sup>ง</sup> (reference) ของบทความวารสาร**

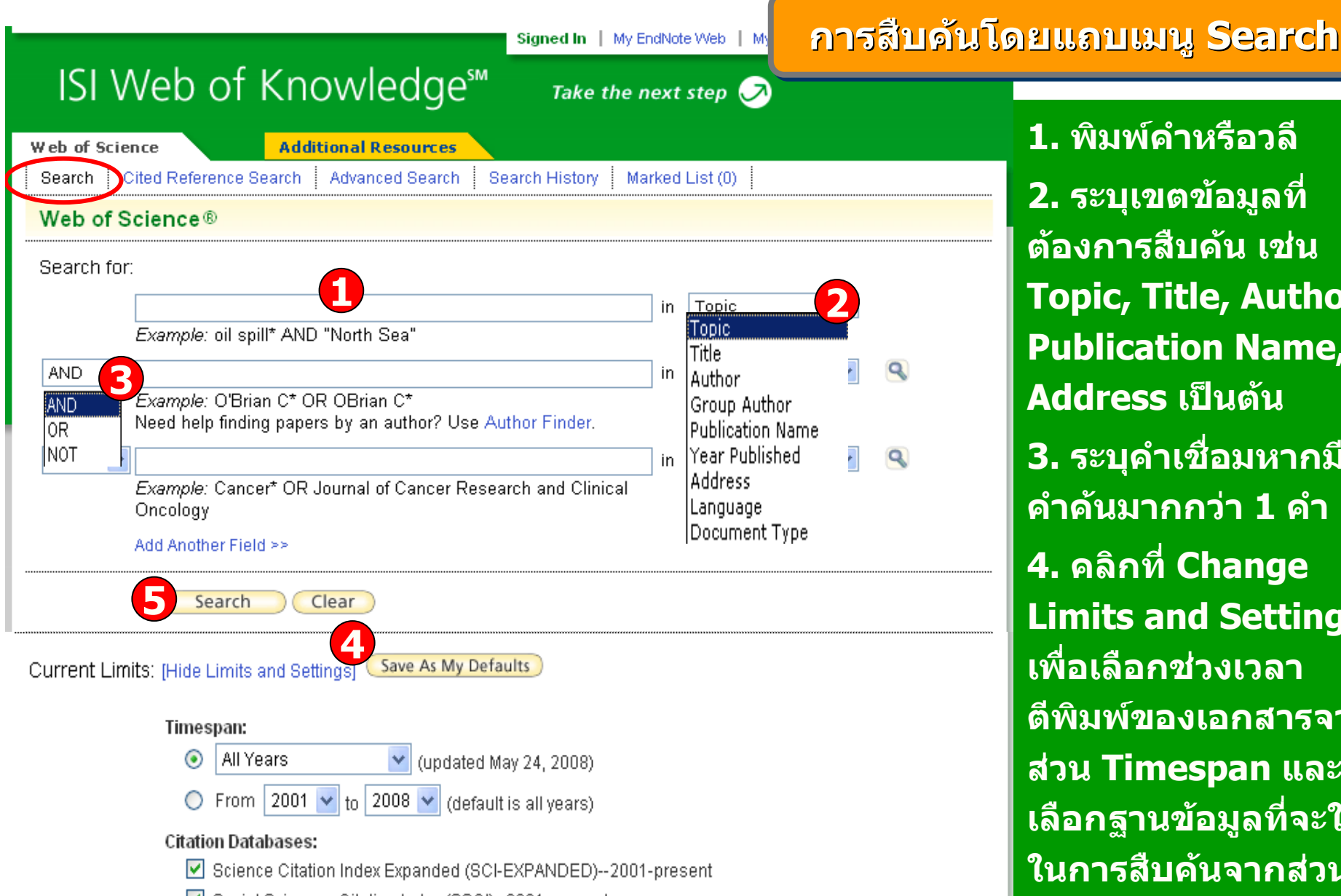

Social Sciences Citation Index (SSCI)--2001-present

Arts & Humanities Citation Index (A&HCI)--2001-present

**1. พิมพคําหรือวลี 2. ระบุเขตขอมูลที่ ตองการสืบคน เชน Topic, Title, Author, Publication Name, Address เปนตน3. ระบุคำเชื่อมหาก**มี **คําคนมากกวา 1 คํา4. คลิกที่ Change Limits and Settings เพอเล ื่ ือกชวงเวลา ตี พิมพของเอกสารจาก สวน Timespan และ เลือกฐานขอมูลที่จะใช ในการสืบคนจากสวน Citation Databases5. คลิ ก Search**

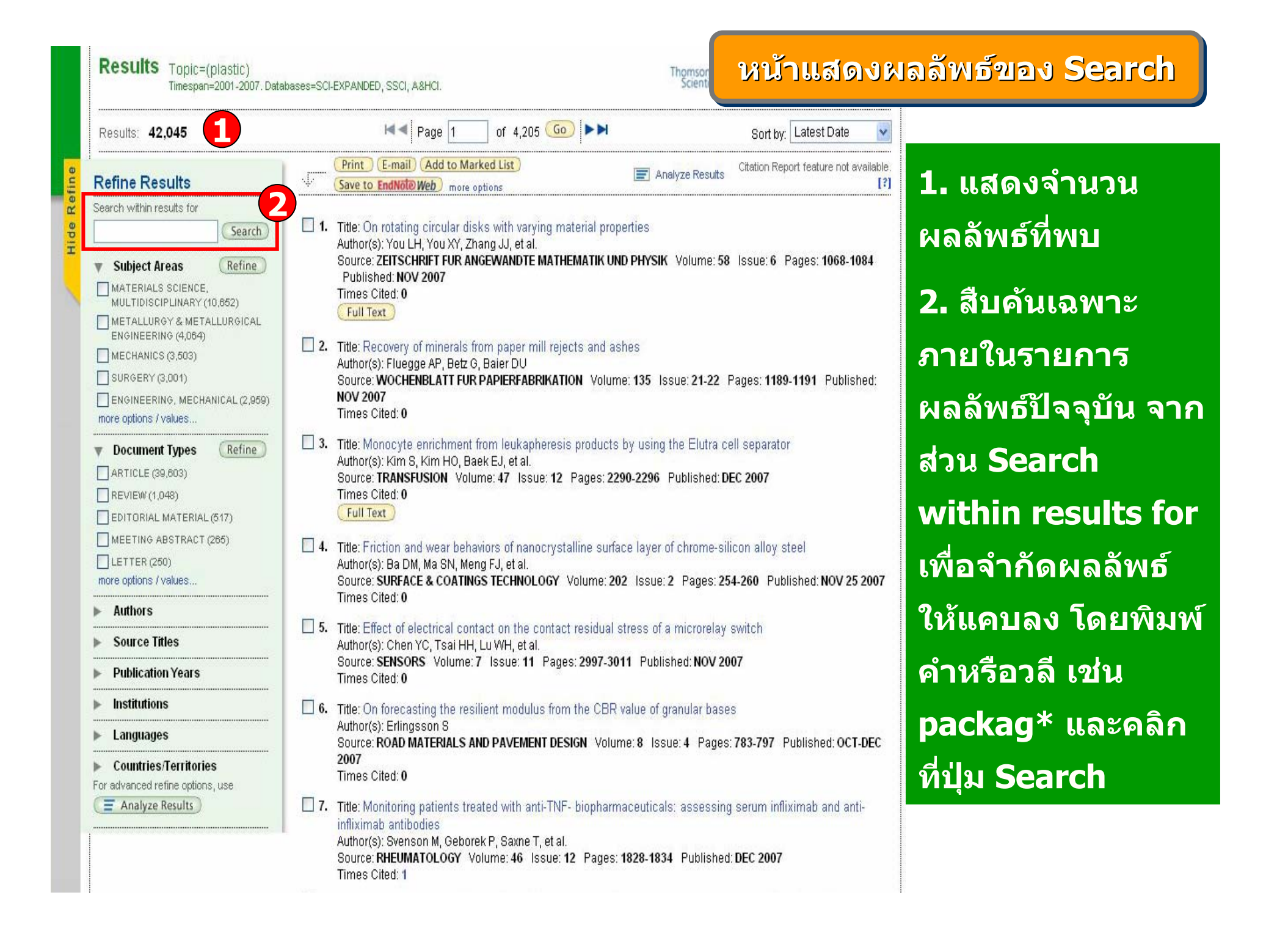

#### **หนหนาแสดงผลล าแสดงผลล าแสดงผลลัพธ ั พธ ัพธของ ของ Search ( Search ( ตตออ ))**

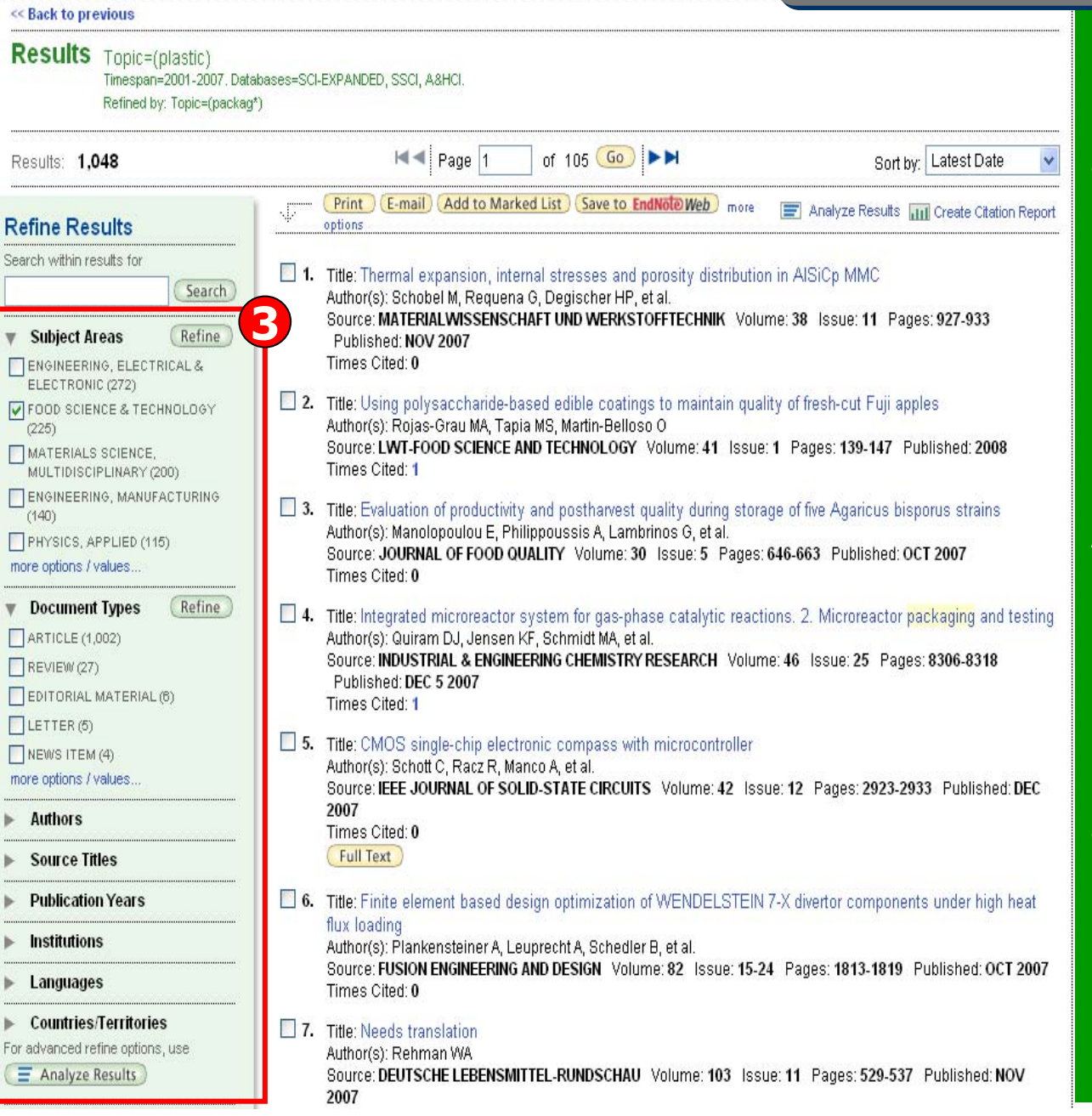

**3. ผลลพธ**  $\overline{\mathbf{v}}$  **ที่ไดจากการ สืบคนเดิม สามารถทําการ ปรับปรุง หรื อ กรองรายการ ผลลัพธใหแคบลงไดจากสวน Refine Results โดยเลือกรูปแบบในการแสดงผล เชน Subject Areas, Document Types, Authors, Source Titles, Publication Years, Institutions, Languages, Countries/Territories - คลิกเครื่องหมายถูกหนา หัวเรื่องที่ตองการ หรื อ คลิ กที่ more options/values เพื่อแสดงหัวเรื่องทั้งหมด จากนั้นคลิกที่ Refine เพื่อ แสดงผล**

#### **หนหนาแสดงผลล าแสดงผลล าแสดงผลลัพธ ั พธ ัพธของ ของ Search ( Search ( ตตออ ))**

#### << Back to previous

 $\sim$ 

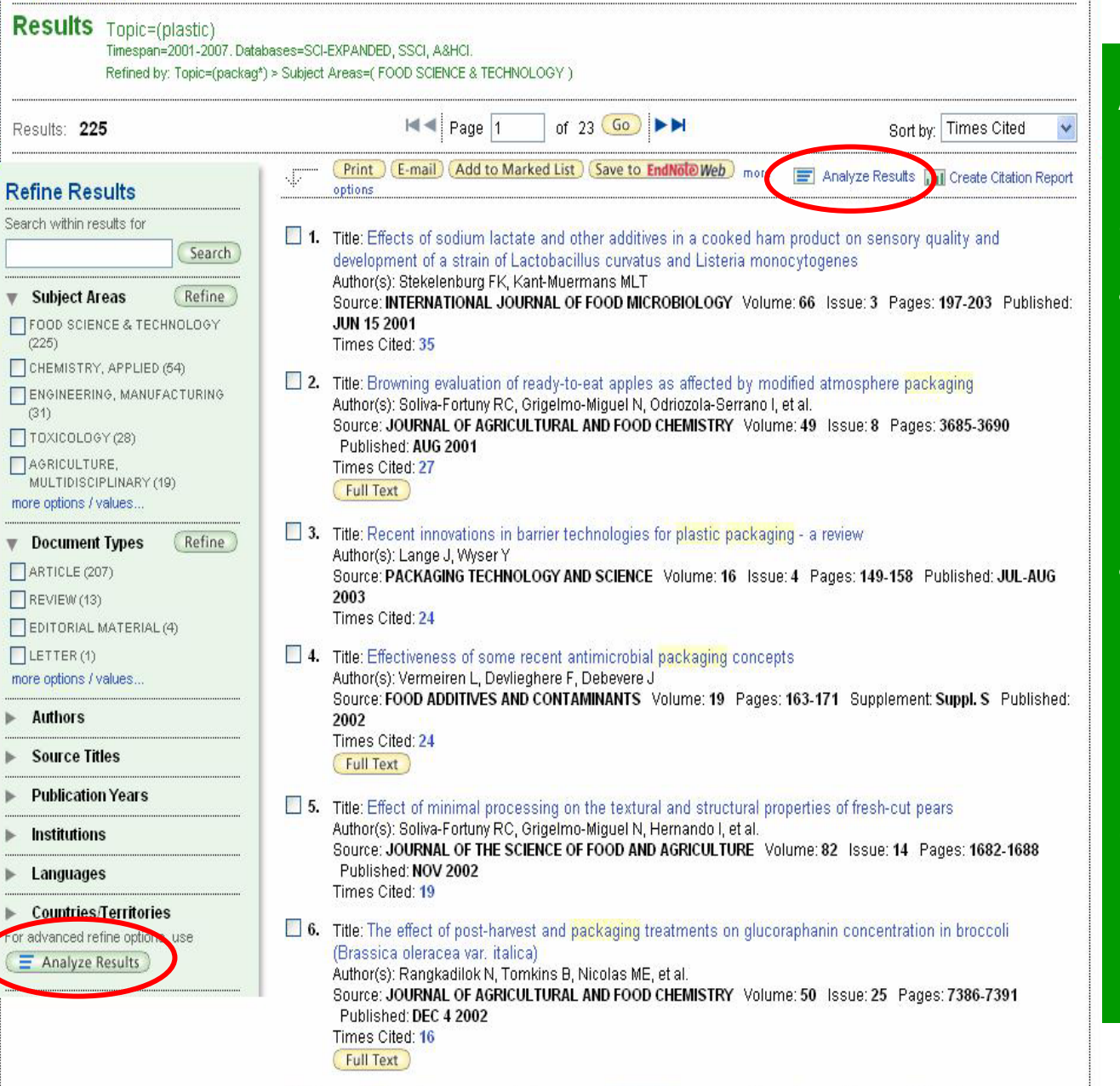

**Analyze Results: Analyze Results: เป น** ൳ **การวิเคราะหจากผลลัพธ**ที่ได้ปัจจุบัน ชึ่งจะเป็ **นประโยชนในการจําแนกผลลัพธที่มี จํานวนมาก ตามกลุมของขอมูลที่ สนใจ เชนจําแนกตามหัวเรื่อง (Subject) ชื่อ สิ่งพิมพหรื อ ชื่อวารสาร (Source Title) เปนตน**

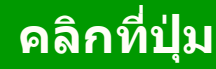

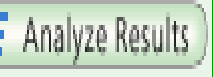

### **เพอท ื่ ํ าการวิเคราะห ผลลัพธ**

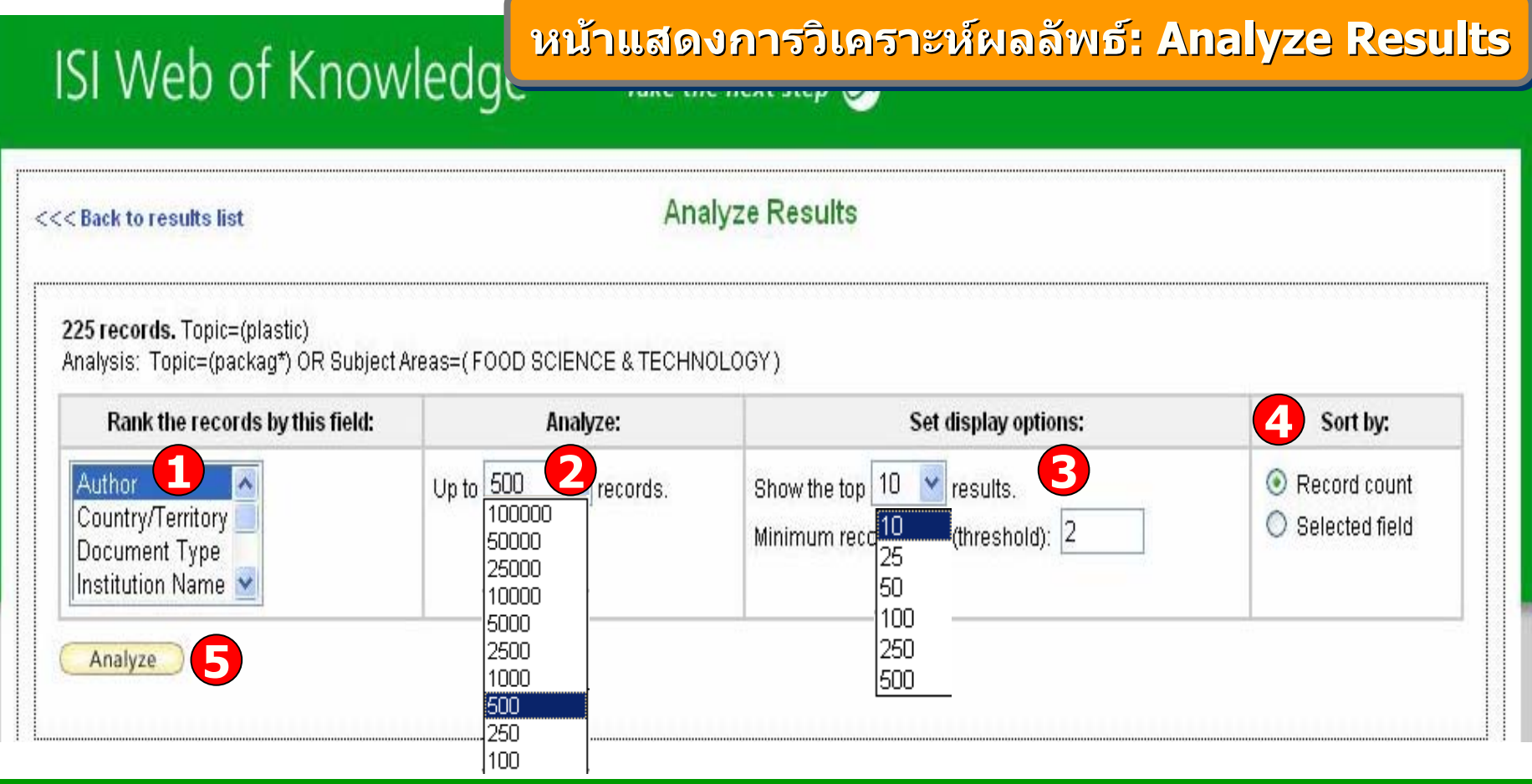

1. เลือกเขตขอมลท ู نہ ่ใชเปนเกณฑในการวิเคราะหและจําแนก ไดแก

Author : ชื่อผู้แต่ ง Country/Territory: ประเทศ Document Type: ประเภทของเอกสาร Institution Name: ชื ่ื่อสถาบัน Language: ภาษาต้นฉบับ Publication Year: ปีที่ พิ มพ ๔ Source Title: ชื่อสิ่ ่ ่งพ  $\overline{\phantom{a}}$  มพ Subject Area: กลุมหัวเรื ่อง

2. Analyze: เลือกจํานวนบทความที ่จะท ō าการว ิ เคราะห ď

3. Set display options: ตั้งค่าการแสดงจำนวนผลลัพธ์ และจำนวน records ขั้นต่ำ ้ัันต่ าท نہ ่ใหพบ

4. Sort by: การจัดเรียงลำดับผลลัพธ์ 5. คลิกที่

ี่ปุ่ม ( Analyze ) เพื่ نہ ่ อท õ าการว  $\overline{\phantom{0}}$ เคราะห

୷

#### <u>หน</u> o, เ้าผลลัพธ์จากการวิเคราะห์ผลลัพธ์: Analyze Results (ต่อ)

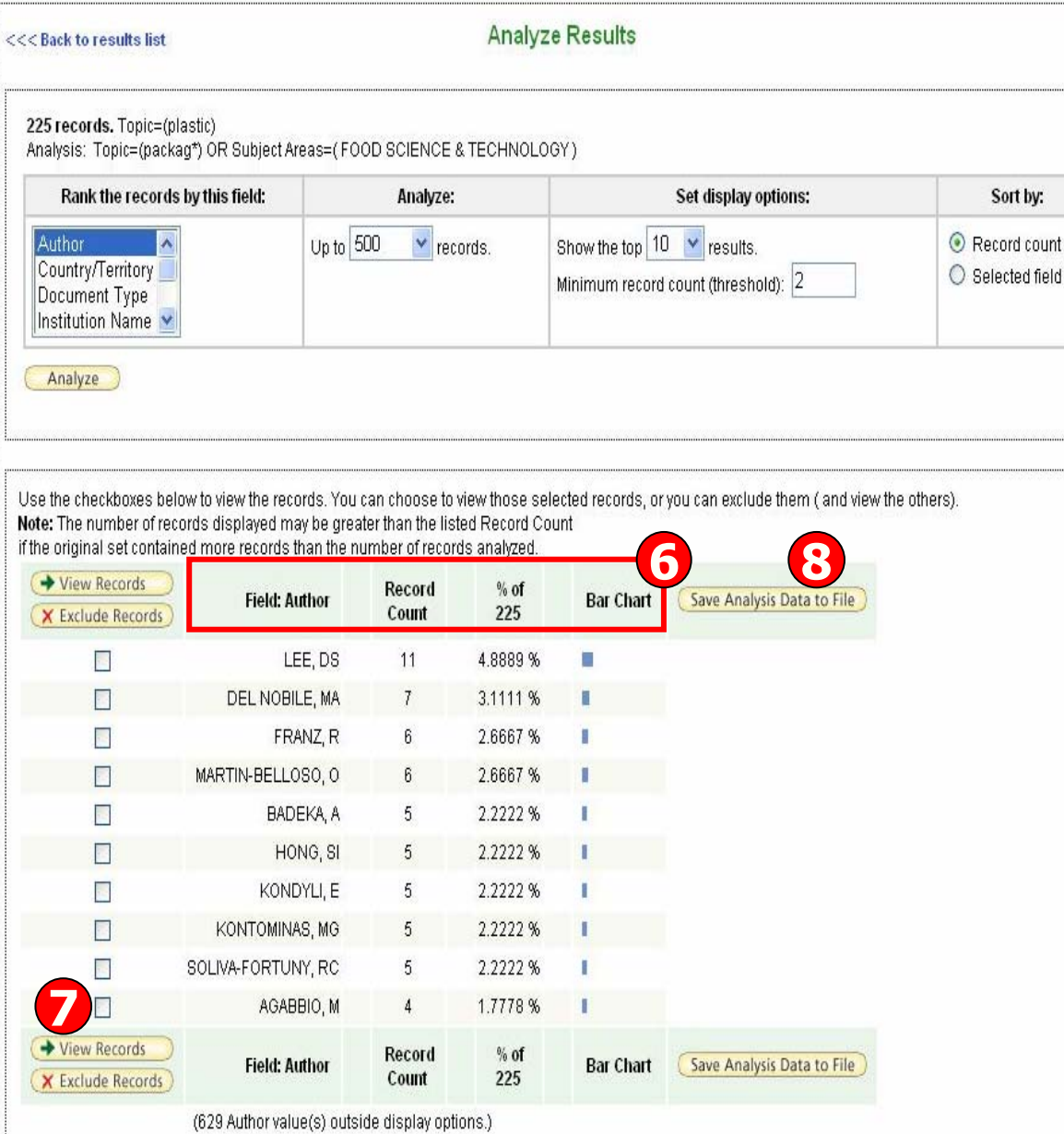

**ISI Web of Knowld** 

**6. ผลลพธ ั การวเคราะห ิ จะจ ําแนก การแสดงขอม ู ลตามคอล ั มน** ᢦ **ด**  $\overline{\mathbf{v}}$  **งน ี้Field: แสดงขอม ู ลตามเขตข** v **อม ู ล ที่เลือกRecord Count: แสดงเปนจ านวน Records ที่พบ % of xxx: แสดงสัดสวนการพบจากจํานวน Records โดยคิดเปนเปอรเซนต็ Bar Chart: แสดงผลลพธ ั เปนแผนภ ู มแท ิ ง7. คลิกที่ชองหน ารายการผลลพธ ั ท ี่ ต** v **องการ โดยสามารถเลอกได ื มากกว** ī **าหน ึ ่งรายการ จากน ั้น**

**คลกท ิ ี่ View Records เพื่อแสดง ข** v **อม ู ลเปนรายการบทความ**

**8. คลิกที่ปุม Save Analysis Data to File เพื่อจัดเกบข็ อมูลที่ วิเคราะห**

## **หนหน าแสดงผลล าแสดงผลล าแสดงผลลัพธัพธของ ของ Search ( Search (ตตออ))**

#### Web of Science®

#### << Back to previous **Results** Topic=(plastic) Timesnan=2001-2007\_Databases=SCI-EXPANDED\_SSCI\_A&HCL Refined by: Topic=(packag\*)  $H =$  Page 1 of  $105$  Go  $\rightarrow M$ Sort by: Latest Date Results: 1.048 Latest Date Print (E-mail) Add to Marked List (Save to EndNote) Web more **E** Analyze Results T **Times Cited Refine Results** options |Relevance| Search within results for 1. Title: Thermal expansion, internal stresses and porosity distribution in AISiCp MMC l First Author Search Author(s): Schobel M. Requena G. Degischer HP. et al. Author(s): Schobel M, Requena G, Degischer HP, et al.<br>Source: MATERIALWISSENSCHAFT UND WERKSTOFFTECHNIK Volume: 38 Issue<mark>r</mark> 11 Pages Source Title **W** Subject Areas Refine Published: NOV 2007 **Publication Year** Times Cited: 0 TENGINEERING, ELECTRICAL & ELECTRONIC (272) **2.** Title: Using polysaccharide-based edible coatings to maintain quality of fresh-cut Fuji apples **V** FOOD SCIENCE & TECHNOLOGY Author(s): Roias-Grau MA, Tapia MS, Martin-Belloso O  $(225)$ Source: LWT-FOOD SCIENCE AND TECHNOLOGY Volume: 41 Issue: 1 Pages: 139-147 Published: 2008 MATERIALS SCIENCE, Times Cited: 1 MULTIDISCIPLINARY (200) **TENGINEERING, MANUFACTURING** 3. Title: Evaluation of productivity and postharvest quality during storage of five Agaricus bisporus strains  $(140)$ Author(s): Manolopoulou E, Philippoussis A, Lambrinos G, et al. PHYSICS, APPLIED (115) Source: JOURNAL OF FOOD QUALITY Volume: 30 Issue: 5 Pages: 646-663 Published: OCT 2007 more options / values. Times Cited: 0 Refine Document Types □ 4. Title: Integrated microreactor system for gas-phase catalytic reactions: 2. Microreactor packaging and testing ARTICLE (1.002) Author(s): Quiram DJ, Jensen KF, Schmidt MA, et al. Source: INDUSTRIAL & ENGINEERING CHEMISTRY RESEARCH Volume: 46 Issue: 25 Pages: 8306-8318  $\Box$ REVIEW(27) Published: DEC 5 2007 EDITORIAL MATERIAL (6) Times Cited: 1  $LETTER(5)$ 5. Title: CMOS single-chip electronic compass with microcontroller  $N$  NEWS ITEM (4) Author(s): Schott C, Racz R, Manco A, et al. more options / values... Source: IEEE JOURNAL OF SOLID-STATE CIRCUITS Volume: 42 Issue: 12 Pages: 2923-2933 Published: DEC 2007  $\blacktriangleright$  Authors Times Cited: 0 **Full Text Source Titles Publication Years** 6. Title: Finite element based design optimization of WENDELSTEIN 7-X divertor components under high heat flux loading Institutions Author(s): Plankensteiner A, Leuprecht A, Schedler B, et al. Source: FUSION ENGINEERING AND DESIGN Volume: 82 Issue: 15-24 Pages: 1813-1819 Published: OCT 2007  $\blacktriangleright$  Languages Times Cited: 0 Countries/Territories 7. Title: Needs translation For advanced refine options, use Author(s): Rehman WA  $\equiv$  Analyze Results Source: DEUTSCHE LEBENSMITTEL-RUNDSCHAU Volume: 103 Issue: 11 Pages: 529-537 Published: NOV

2007

**Sort by: การจัด เร ี ยงล ํ าด**  $\overline{\mathbf{v}}$  **บรายการ ผลลั พธ ตามLatest Date: วันที่ ต ี พิ มพ** ᢦ **ลาส ุ ด Times Cited : จํานวนครั้งที่ไดรับการอางถึงRelevance: ตามความ เกี่ ยวของก ับคํ าคนFirst Author: ชื่อผู แต** ī **งล ํ าด ั บแรก Source Title: ชื่อของ สิ่งพิมพPublication Year: ปท ี่ ต ี พิ มพ** ᢦ

#### **หนหนาแสดงผลล าแสดงผลล าแสดงผลลัพธ ั พธ ัพธของ ของ Search ( Search ( ตตออ ))**

#### << Back to previous

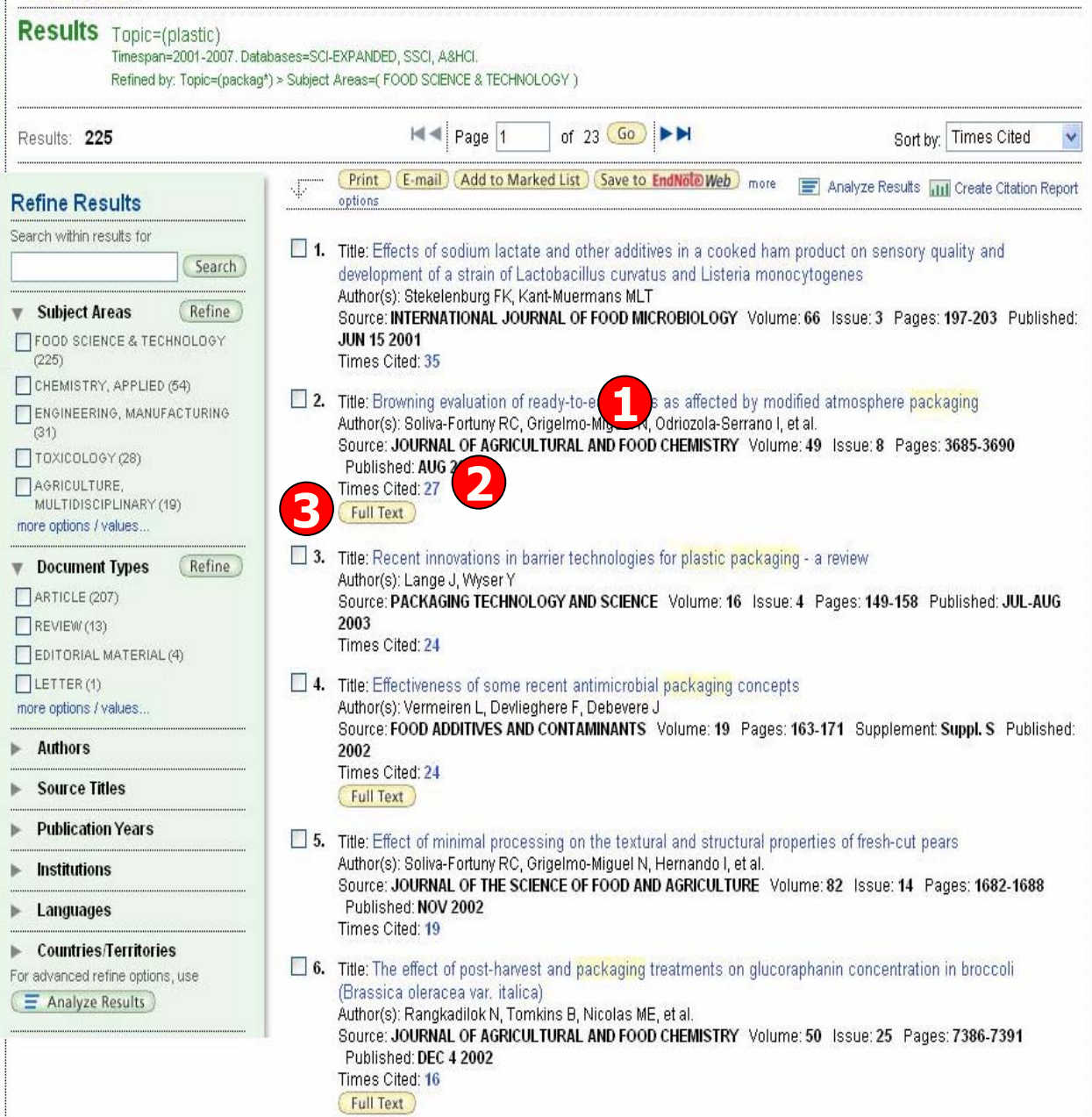

**ในหนาการแสดงผลลัพธ จะแสดงขอมูลที่สําคัญดังนี้ 1. ขอมูลบรรณานุกรมของ แตละบทความ คลิกที่ชื่อ เรื่อง เพื่อเขาดู ขอมูลของ บทความโดยละเอียดดั งตัวอยาง คลิกที่บทความ ลําดับที่ 2**

**2. จํานวนครั้งที่บทความนี้ ไดรับการอางถึ ง คลิกที่ ตัวเลขของ Times Cited เพอด ื่ ูบทความที่อางถ ง** เพื่อดูบทความที่อ้างถึ<br>ดังเช่นตัวอย่าง คลิก**ห**์ **คลิกที่ 273. คลิกที่ปุม Full Text เพอเชื่ อมโยงไปยื่ ั**เพื่อเชื่อมใยงไปยิง<br>ฐานข้อมูลที่มีการบอกรับ **เพอเข ื่ าดูบทความฉบับเต็ ม**

<< Back to results list

Record 2 of 225

Record from Web of Scien

#### Browning evaluation of ready-to-eat apples as affected by modified atmosphere packaging

Full Text

(Print) (E-mail) (Add to Marked List) (Save to EndNote Web) more options

Author(s): Soliva-Fortuny RC, Grigelmo-Miguel N, Odriozola-Serrano I, Gorinstein S, Martin-Belloso O

Source: JOURNAL OF AGRICULTURAL AND FOOD CHEMISTRY Volume: 49 Issue: 8 Pages: 3685-3690

Times Cited: 27 References: 29

Absorbed: The color and not of oxidase (PPO) activity of fresh-cut Golden delicious apples were evaluated throughout cold storage under modified atmospheres. The shelf life of cut apples was extended to several weeks, especially when an initial atmosphere of 90.5% N-2 + 7% CO2 + 2.5% O-2 and plastic pouches of 30 cm(3)/cm(2).bar-24 h were used. Under these conditions a maximum 62% PPO activity depletion was observed. In all cases the faster the initial PPO activity decays the less the color changes. A fractional conversion first-order model was proposed for predicting color changes in minimally processed apples. Browning was better described through lightness (L\*) (k(L) = 0.017 - 0.07 day(-1)) and color difference (DeltaE\*) values (k(DeltaE) = 0.015 - 0.073 day(-1)), which fitted the model with enough accuracy.

**Document Type: Article** 

Language: English

Author Keywords: apples: minimal processing: polyphenol oxidase: enzymatic browning: modified atmosphere packaging

KeyWords Plus: MINIMALLY PROCESSED FRUITS: POLYPHENOL OXIDASE: CUT APPLES: VEGETABLES: PRESERVATION: INHIBITION: COATINGS: STORAGE: QUALITY: LIFE

Addresses: Martin-Belloso, O (reprint author), Univ Lleida, UTPV CeRTA, Dept Food Technol, Rovira Roure 177, Lleida 25198, Snain

Univ Lleida, UTPV CeRTA, Dept Food Technol, Lleida 25198, Spain Hebrew Univ Jerusalem, Hadassah Med Sch, Sch Pharm, Dept Med Chem, IL-91120 Jerusalem, Israel

Publisher: AMER CHEMICAL SOC, 1155 16TH ST, NW, WASHINGTON, DC 20036 USA

Subject Category: Agriculture, Multidisciplinary; Chemistry, Applied; Food Science & Technology

**IDS Number: 465PF** 

ISSN: 0021-8561

Cited by: 27

This article has been cited 27 times (from Web of Science).

Charles F. Guillaume C. Gontard N Effect of passive and active modified atmosphere packaging on quality changes of fresh endives POSTHARVEST **BIOLOGY AND** TECHNOLOGY 1 22-29 APR

Nasar-Abbas SM, Plummer JA Siddique KHM, et al. Nitrogen retards and oxygen accelerates colour darkening in faba bean (Vicia faba L.) during storage POSTHARVEST BIOLOGY AND TECHNOLOGY 1 113-118 JAN

Lopez-Nicolas JM, Perez-Lopez AJ, Carbonell-Barrachina A, et al. Kinetic study of the activation of banana juice enzymatic. browning by the addition of maltosvi-betacyclodextrin\_JOURNAL OF AGRICULTURAL AND FOOD CHEMISTRY 23 9655-9662 NOV 14

I view all 27 citing articles 1

Create Citation Alert

**Related Records:** Find similar records based on shared

erences (from Web or Science) I view related records

References 29

View the bibliography of this record (from Web of Science).

Suggest a correction

If you would like to improve the quality of this product by suggesting corrections, please fill out this form.

#### **หนหนาแสดงรายละเอ าแสดงรายละเอ าแสดงรายละเอียดบทความ ียดบทความียดบทความ**

## ประกอบไปดวยขอมูลที่สําคัญดังนี้

- 1. Title : ชื่อเรื่อง
- 2. Author: ผูแตง ซึ่งสามารถเรียกดู
- รายการบทความอื่นๆที่เปนผลงานของผู
- แตงคนนี้โดยคลิกไปที่ชื่อผูแตงแตละคน
- 3. Source: ชื่อสิ่งพิมพ
- 4. Time Cited: จํานวนครั้งที่ไดรับการอางถึงจากบทความอื่น ซึ่งสามารถคลิ อางถึงจากบทความอิน ซึงสามารถคลิก<br>เพื่อเรียกดูได้
- 5. References: สามารถคลิกเพื่อดู รายการอางอิงที่ใช
- 6. Abstract: บทคัดย่อ
- 7. Language: ภาษาต์นฉบับ
- 8. Document Type: ประเภทสิ่งพิมพ
- 9. Author Keywords: คําสําคัญของ บทความ
- 10. Keywords Plus: คําสําคัญที่พบ บอยจาก Title ของรายการอางอิง10. Addresses: ที่อยู่ของผู้แต่ง
- 11. Publisher: สํานักพิมพ
- 12. Subject Category: หัวเรื่องของ

บทความ

#### <u>หน้</u> **ารายการอ ารายการอ ารายการอางอ างอิงิง:: Cited References Cited References Cited References**

Web of Science®

#### <<Back to full record

#### **Cited References ประกอบไปดวย1**Title: Browning evaluation of ready-to-eat apples as affected dified atmosphere packaging Author(s): Soliva-Fortuny, RC **สวนตางๆดังนี้** Source: JOURNAL OF AGRICULTURAL AND FOOD CHEMISTRY Volume: 49 Issue: 8 Pages: 3685-3690 Published: AUG 2001 of  $1$  Go  $\blacktriangleright$   $\blacktriangleright$  $H =$  Page 1 References: 29 **1. บรรณาน ุ กรม** To find Related Records: Clear the checkbox to the left of an item if you do not want to retrieve articles that cited the item when finding Related Records. Then click "Find Related Records" **ของบทความหลั**ของบทความหลก<br>คลิกที่ชื่อเรื่อง хE Clear All Pages Find Related Records **กท ี่ชื่อเรื่อง** 2 คลิก<br>เพื่อเ<br>หน้า<br>หลัก<br>2. ร<sup>ั</sup>ทใช้<br>\* เคี๊ช้  $\sim$  $\nabla$  1. \* US ARM FORC SUPPL **ื่**MILSTD105D:1964 **อกลับไปยังเพ** $\nabla$  2. ALZAMORA SM New strategies for minimally processed foods. The role of multitarget preservation v **หน าของบทความ** FOOD SCIENCE AND TECHNOLOGY INTERNATIONAL 4 : 353 1998  $\sqrt{3}$ **BALDWIN EA หลัก**USE OF EDIBLE COATINGS TO PRESERVE QUALITY OF LIGHTLY (AND SLIGHTLY) PROCESSED PRODUCTS CRITICAL REVIEWS IN FOOD SCIENCE AND NUTRITION 35 : 509 1995  $\vee$  4. BALDWIN EA **2. รายการอางอิง**Improving storage life of cut apple and potato with edible coating POSTHARVEST BIOLOGY AND TECHNOLOGY 9:151 1996 **ท ี่ใชของบทความ**  $\sqrt{5}$ **BARRETT DM** JOURNAL OF FOOD BIOCHEMISTRY 15:185 1991 **ัหล**  $\triangledown$  6. **BURNS JK** LIGHTLY PROCESSED FRUITS AND VEGETABLES - INTRODUCTION TO THE COLLOQUIUM HORTSCIENCE 30:14 1995 7. COSETENG MY CHANGES IN APPLE POLYPHENOLOXIDASE AND POLYPHENOL CONCENTRATIONS IN RELATION TO DEGREE OF BROWNING JOURNAL OF FOOD SCIENCE 52 : 985 1987

#### <u>หน</u> Q, **ารายการบทความท ารายการบทความท ารายการบทความที่อี่อางถ างถ ึงึง:: Citing Articles Citing Articles Citing Articles**

**ประกอบไปดวย**

**สวนตางๆดังนี้**

**1. บรรณาน ุ กรม**

**ของบทความหลัก**

**ที่ไดอางถึง คลิก**

**ที่ชื่อเรื่อง เพื่อ**

**กลับไปยังหนา**

**ของบทความหลั**

**2. จํานวนรายการ**

**งบทความหลักใน**

**ี่**

**อางถ ึ**

**บทความท**

**ข** مە **อ 2** **ก**

#### << Back to previous

#### **Citing Articles 1**affected by modified atmosphere packaging Title: Browning evaluation of ready-to-eat app Author(s): Soliva-Fortuny, RC Source: JOURNAL OF AGRICULTURAL AND FOOD CHEMISTRY Volume: 49 Issue: 8 Pages: 3685-3690 Published: AUG 2001 The above article has been cited by the articles listed below.  $H =$  Page 1 of  $3$  Go  $\rightarrow$   $\rightarrow$ Sort by: Latest Date Results: 27 Print (E-mail) (Add to Marked List) (Save to EndNote Web) more options **E** Analyze Results **Refine Results 2**Search within results for  $\Box$  1. Title: Effect of passive and active modified atmosphere packaging on quality changes of fresh endives Search Author(s): Charles F. Guillaume C. Gontard N. Source: POSTHARVEST BIOLOGY AND TECHNOLOGY Volume: 48 Issue: 1 Pages: 22-29 Published: APR 2008 Times Cited: 0 Subject Areas Refine **FIFOOD SCIENCE & TECHNOLOGY** □ 2. Title: Nitrogen retards and oxygen accelerates colour darkening in faba bean (Vicia faba L.) during storage  $(25)$ Author(s): Nasar-Abbas SM, Plummer JA, Siddique KHM, et al. CHEMISTRY, APPLIED (7) Source: POSTHARVEST BIOLOGY AND TECHNOLOGY Volume: 47 Issue: 1 Pages: 113-118 Published: JAN  $\Box$ HORTICULTURE (5) 2008 Times Cited: 1 AGRONOMY (4) AGRICULTURE, □ 3. Title: Kinetic study of the activation of banana juice enzymatic browning by the addition of maltosyl-beta-MULTIDISCIPLINARY (3) cyclodextrin more options / values.. Author(s): Lopez-Nicolas JM, Perez-Lopez AJ, Carbonell-Barrachina A, et al. Source: JOURNAL OF AGRICULTURAL AND FOOD CHEMISTRY Volume: 55 Issue: 23 Pages: 9655-9662 Refine **Document Types** Published: NOV 14 2007 ARTICLE (27) Times Cited: 0 Full Text **Authors**  $\Box$  4. Title: Ascorbic acid and 4-hexylresorcinol effects on pear PPO and PPO catalyzed browning reaction **Source Titles** Author(s): Arias E. Gonzalez J. Oria R. et al. Source: JOURNAL OF FOOD SCIENCE Volume: 72 Issue: 8 Pages: C422-C429 Published: OCT 2007 **Publication Years** Times Cited: 0 **Institutions** □ 5. Title: Effects of an innovative dipping treatment on the cold storage of minimally processed Annurca apples Languages Author(s): Albanese D, Cinquanta L, Matteo M Source: FOOD CHEMISTRY Volume: 105 Issue: 3 Pages: 1054-1060 Published: 2007 **Countries/Territories** Times Cited: 0 For advanced refine options, use  $\Box$  6. Title: Shelf-life extension of fresh-cut "Fuii" apples at different ripeness stages using natural substances  $\equiv$  Analyze Results Author(s): Raybaudi-Massilia RM, Mosqueda-Melgar J, Sobrino-Lopez A, et al. Source: POSTHARVEST BIOLOGY AND TECHNOLOGY Volume: 45 Issue: 2 Pages: 265-275 Published: AUG 2007

Times Cited: 1

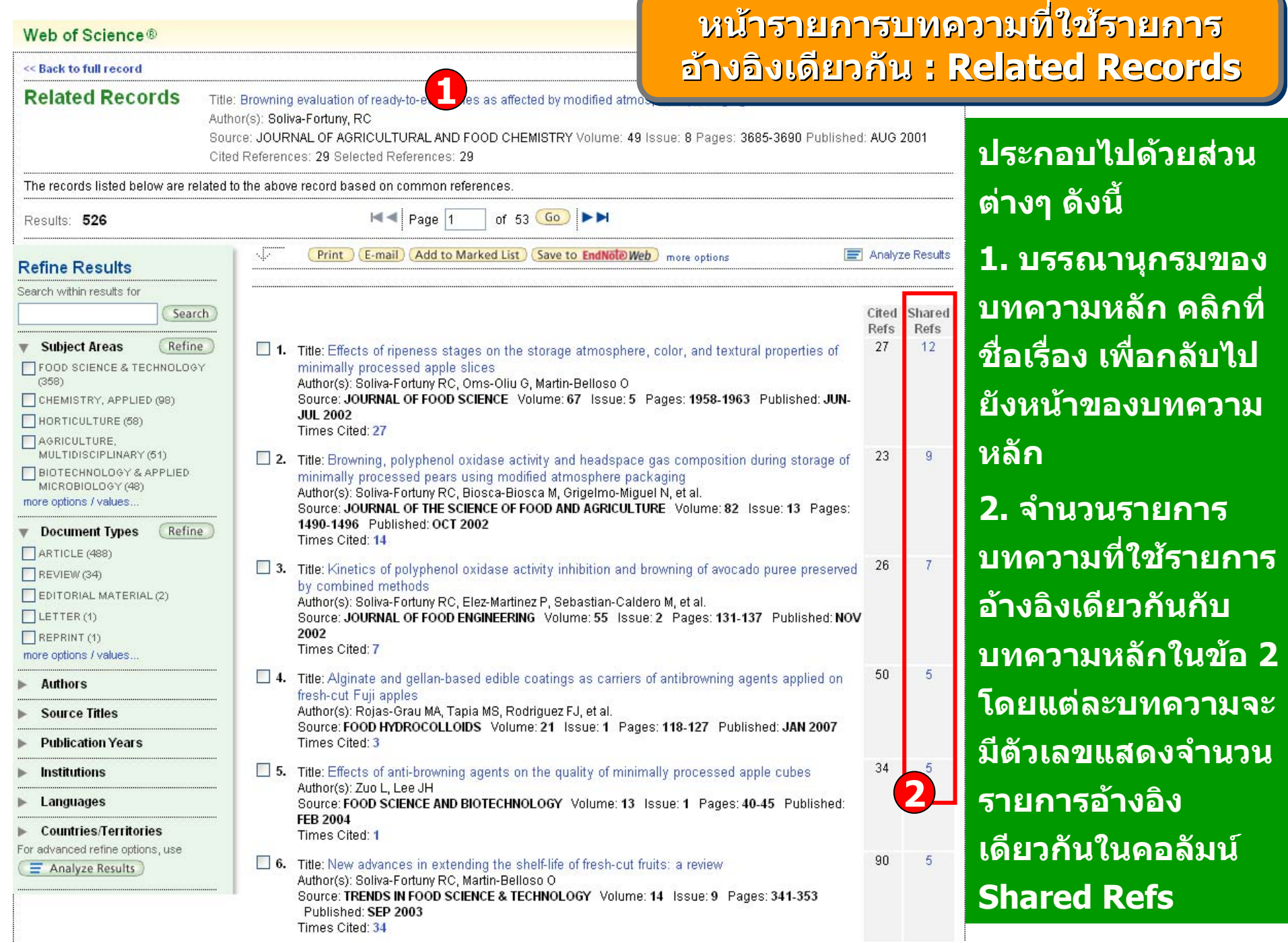

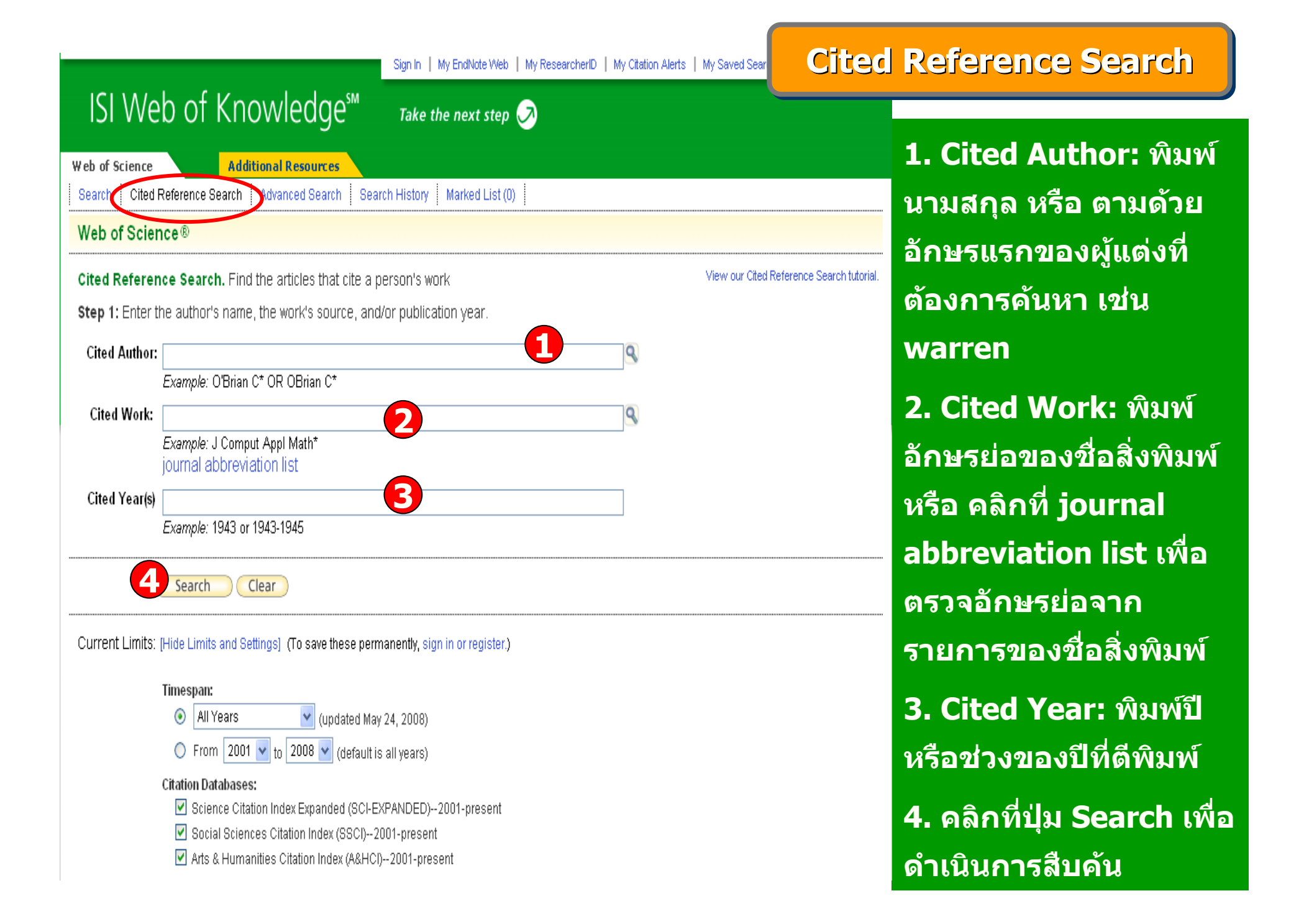

#### **หนหนาผลล าผลลัพธ ั พธ ัพธของ ของ Cited Reference Search Cited Reference Search Cited Reference Search**

#### << Back to previous

Cited Reference Search. Find the articles that cite a person's work

Step 2 of 2: Select cited references and click "Finish Search."

Select the references for which you wish to see the citing articles, then click the "Finish Search" button. Hint: Look for cited reference variants (sometimes different pages of the same article are cited or papers are cited incorrectly).

CITED REFERENCE SEARCH References: 1 - 26 of 26

IN < Page 1 of 1 Go  $\blacktriangleright$ 

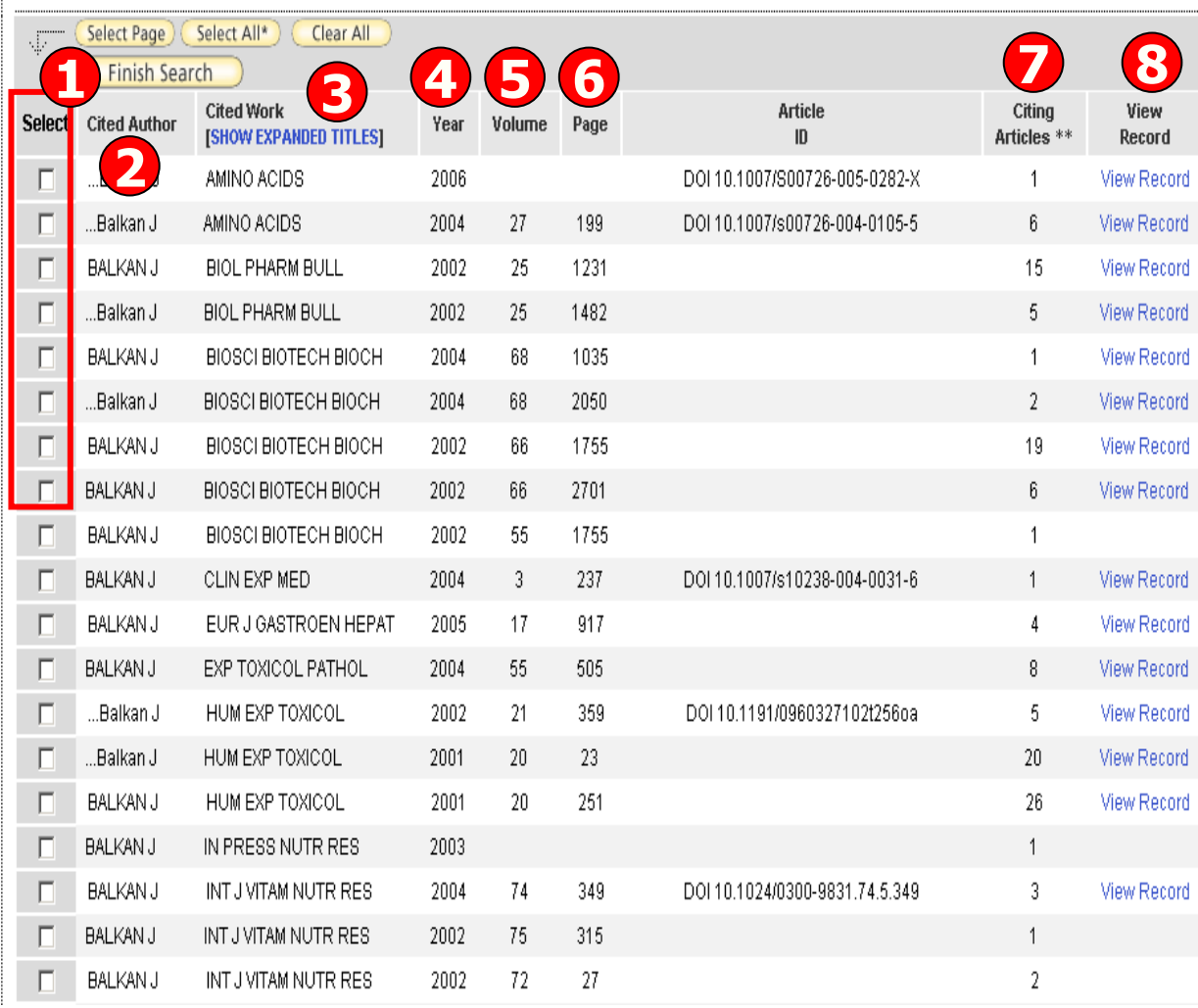

ประกอบไปดวยสวนตางๆ ดังนี้ 1. Select: คลิกที่ชองหน า Record ที่ต้องการเลือกได้มากกว่าหนึ่ง และ คลิกที่ปุม Finish Search เพื่อเรียกดู รายการบทความที่อางถึ <sup>ง</sup> (Citing Article)

2. Cited Author: รายชื่อผู้ ื่่อผู้แต่งที่ ไดรับการอางอิง

3. Cited Work: ชอของส ี่ชื่อของสิ่งพิมพ์ ซึ่ง สามารถเรียกแสดงชื่อเรื่องไปพรอมกันดวยคลิกที่ Show Expanded **Titles** 

4. Year: ปที่พิมพ

- 5. Volume : เลข Volume
- 6. Page: เลขหน า
- 7. Citing Articles: จํานวนบทความ ที่อางถึง

8. View Record : คลกทิ ี่ View Record ในรายการที่ปรากฏเพื่อดู ขอม مە ูลโดยละเอียด

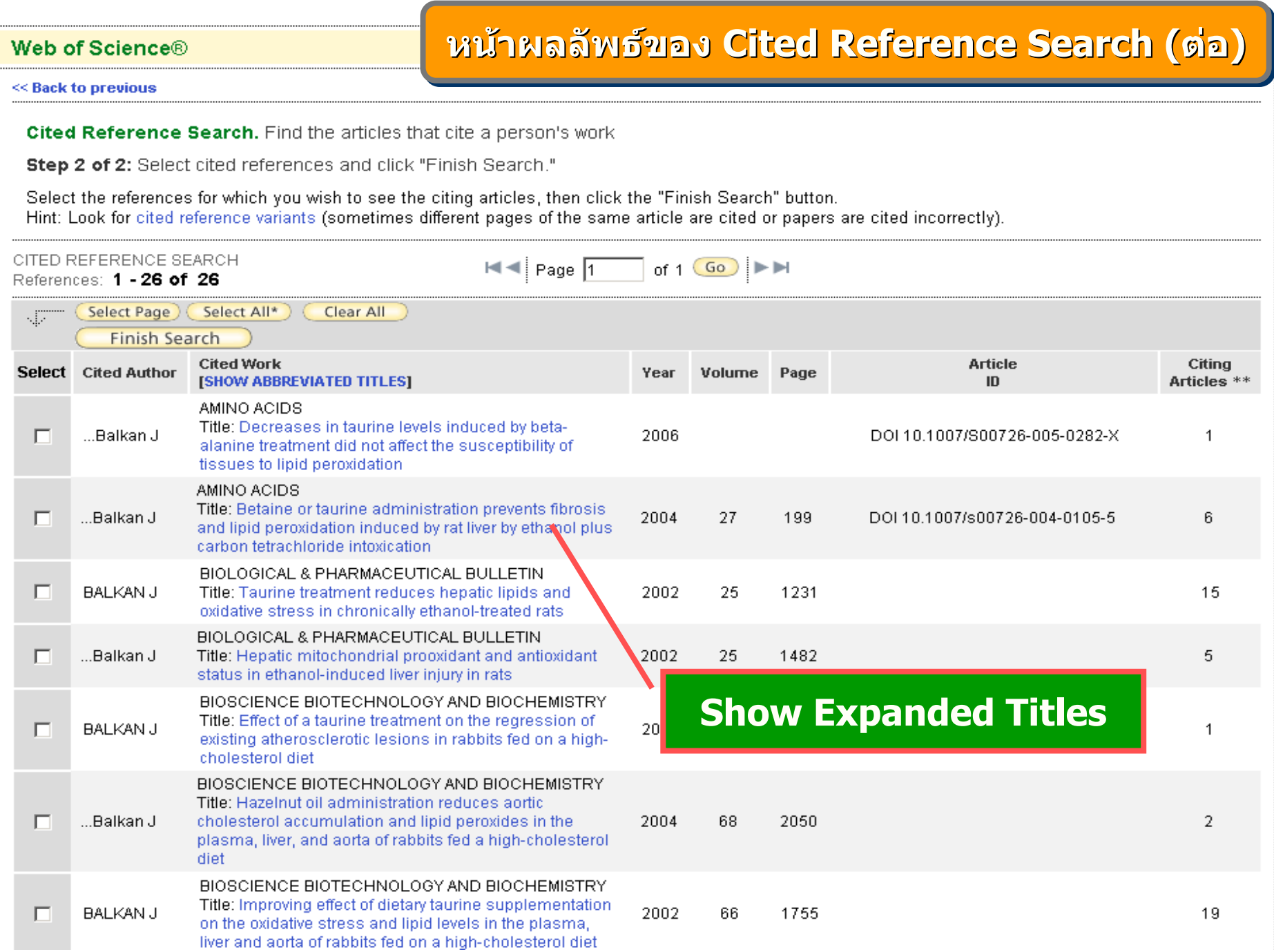

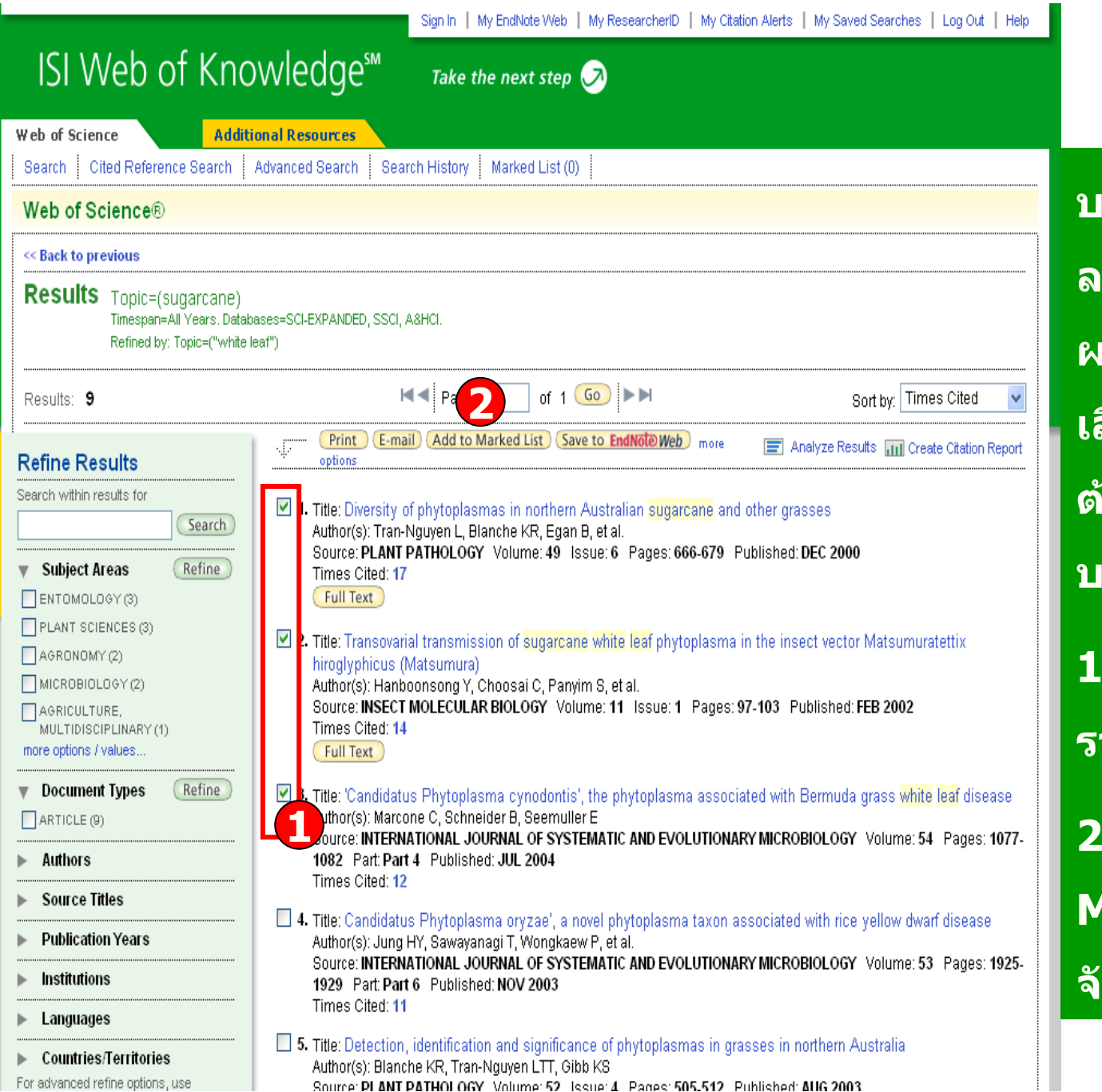

**บรรณานุกรมของแต ละบทความในรายการผลลัพธ ผูใชสามารถ เลือกจัดเก็บบทความที่** ี**่ต้องการได**้ เพื่อจัดการ **บทความภายหลัง โดย1. คลิกเลือกหนา รายการที่ตองการ 2. คลิกที่ Add to Marked List เพื่อจัดเก็บเอกสาร**

**Marked List Marked List Marked List**

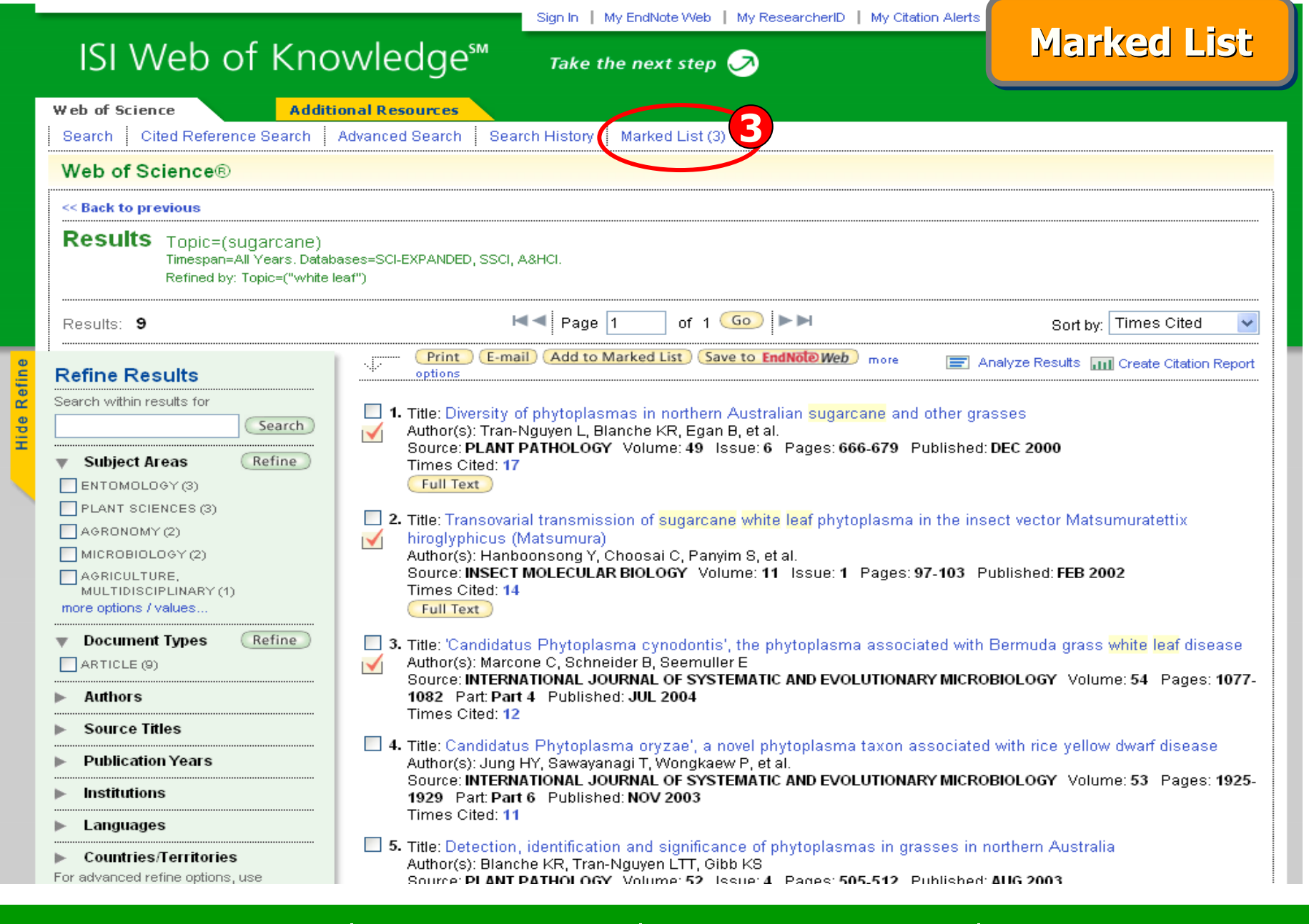

## **3. คลิกที่ Marked List เพื่อด ู รายการเอกสารที่จัดเก็บ**

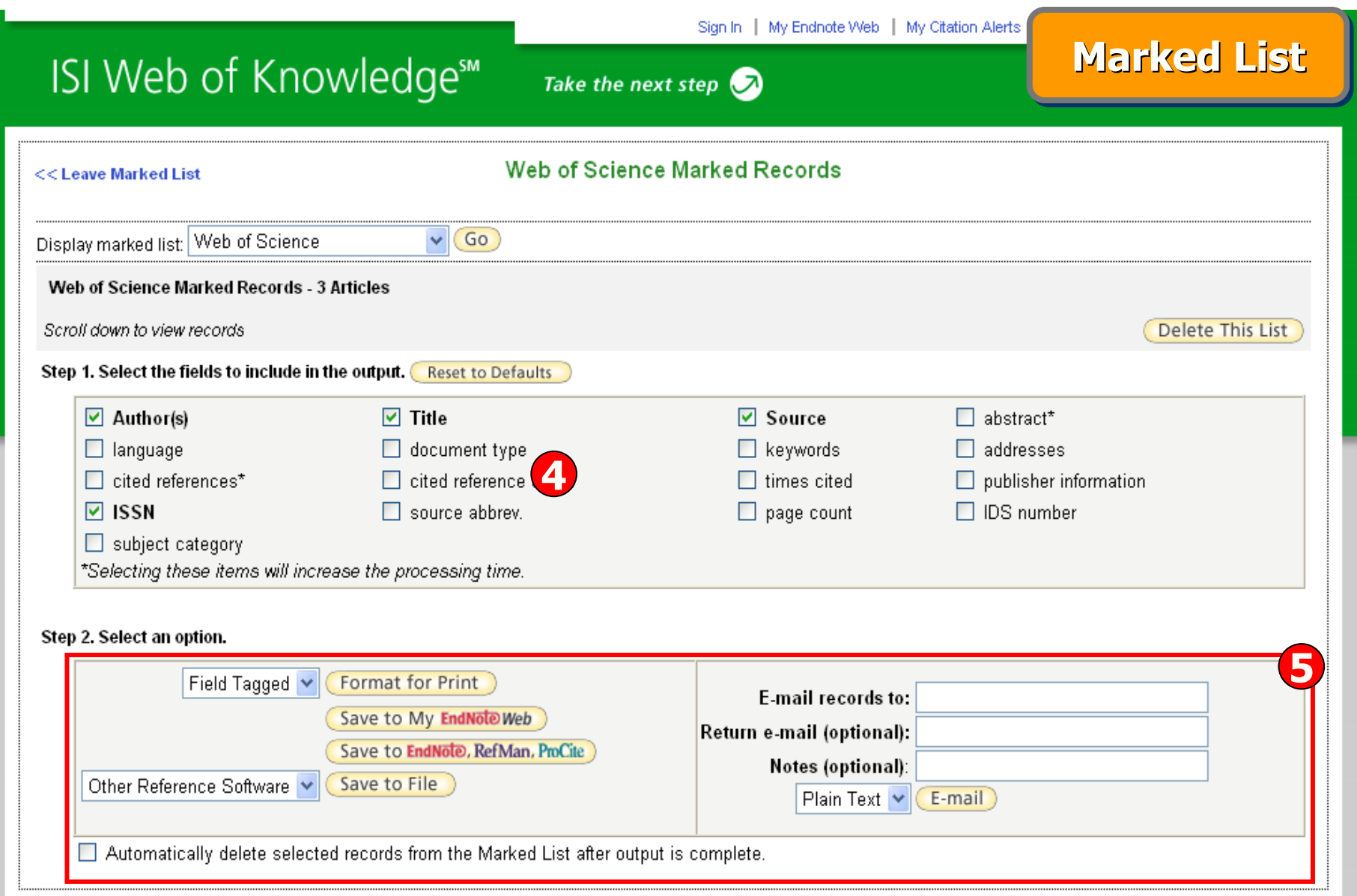

#### **4. เลือกร ู ปแบบขอม ู ลท ี่ต องการ**

**5. เลือกร ู ปแบบการจัดการ เชน Print, Email, Save หรือ Save to EndNote**

## **Print/ E Print/ E Print/ E-mail/ Save/ Export to Reference Software -mail/ Save/ Export to Reference Software mail/ Save/ Export to Reference Software**

#### << Back to previous

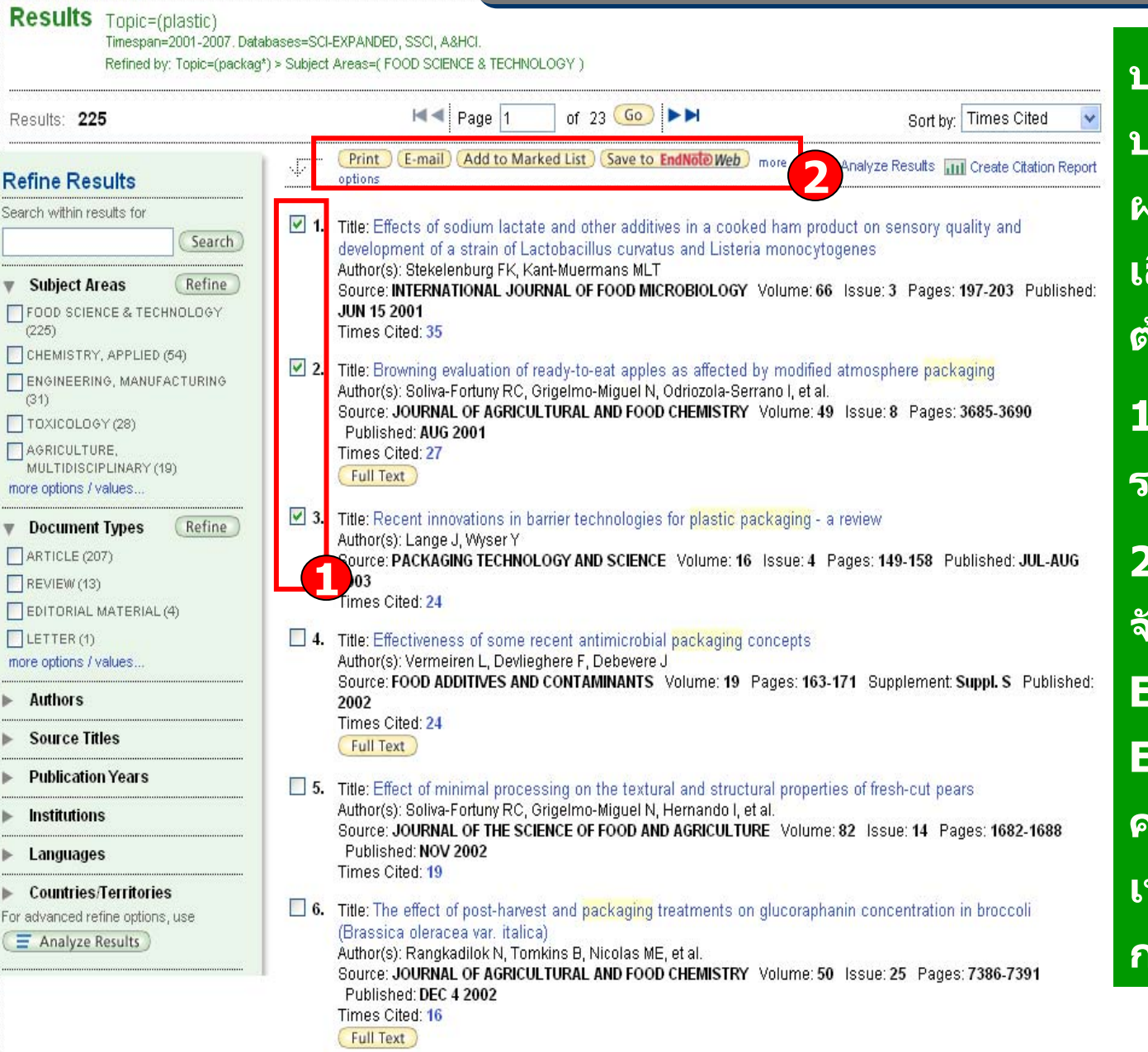

**บรรณาน ุ กรมของแต** ٦ **ละ บทความในรายการผลล**  $\overline{\mathbf{v}}$  **พธ** ᢦ **ผ ู ใชสามารถ เลือกจดการบทความทั ี่ ตองการไดโดย1. คลิกเลอกหน ื า รายการที่ ตองการ2. เลือกร ู ปแบบการ จ ั ดการ เชน Print, Email, Save to EndNote Web หรือคล**  $\sim$  **กท ี่ More Options เพื่ อเพมทางเลิ่ ือกในการจ ัดการ**

#### << Back to previous

## **Print/ E-mail/ Save/ Export to Reference Software**

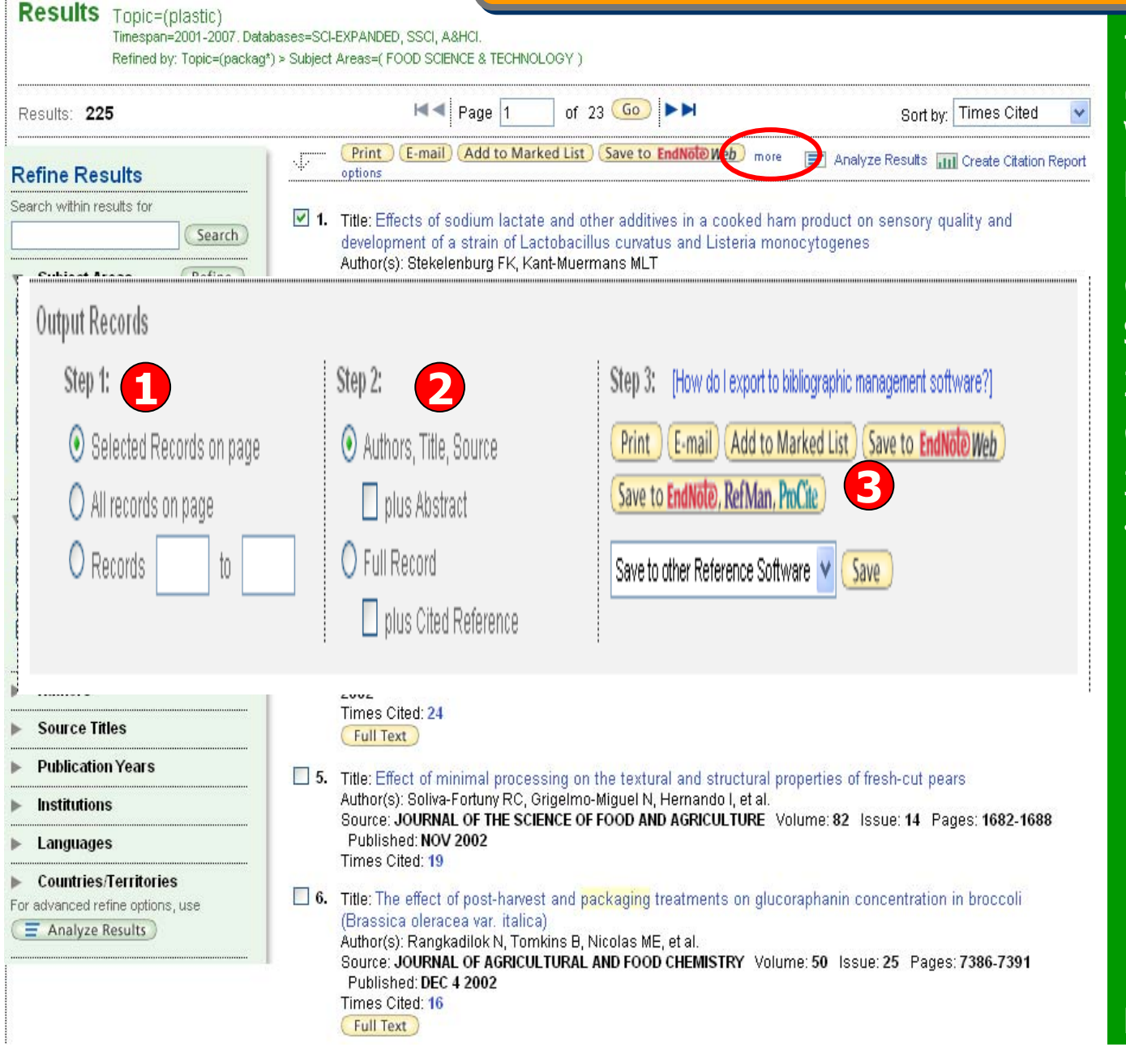

่ More Option ิاہ จากการคล กท สามารถเลือกจัดการผลลัพธไดในสวนชอง Output Records โดย1. กําหนดรายการบทความที่ตองการตามรายละเอียดในSlide กอน 2. กำหนดรูปแบบข้อมูลที่<br>ต้องการ 2. กำหนดรูปแบบข้อมูลที اہ องการ3. เลือกรูปแบบการจ้ ั ดการ บทความ ไดแก สั ่งพ ิᡒ Print มพ สงอีเมลE-Mail Save to other Reference Software v Gave ัึo z ่อมูลในรูปแบบต่ ï บ นท กขอม างๆ Save to EndNote Web ถ ายโอนไป EndNote Web Save to EndNote, RefMan, ProCite ถ ายโอนไป EndNote, RefMan, Procite

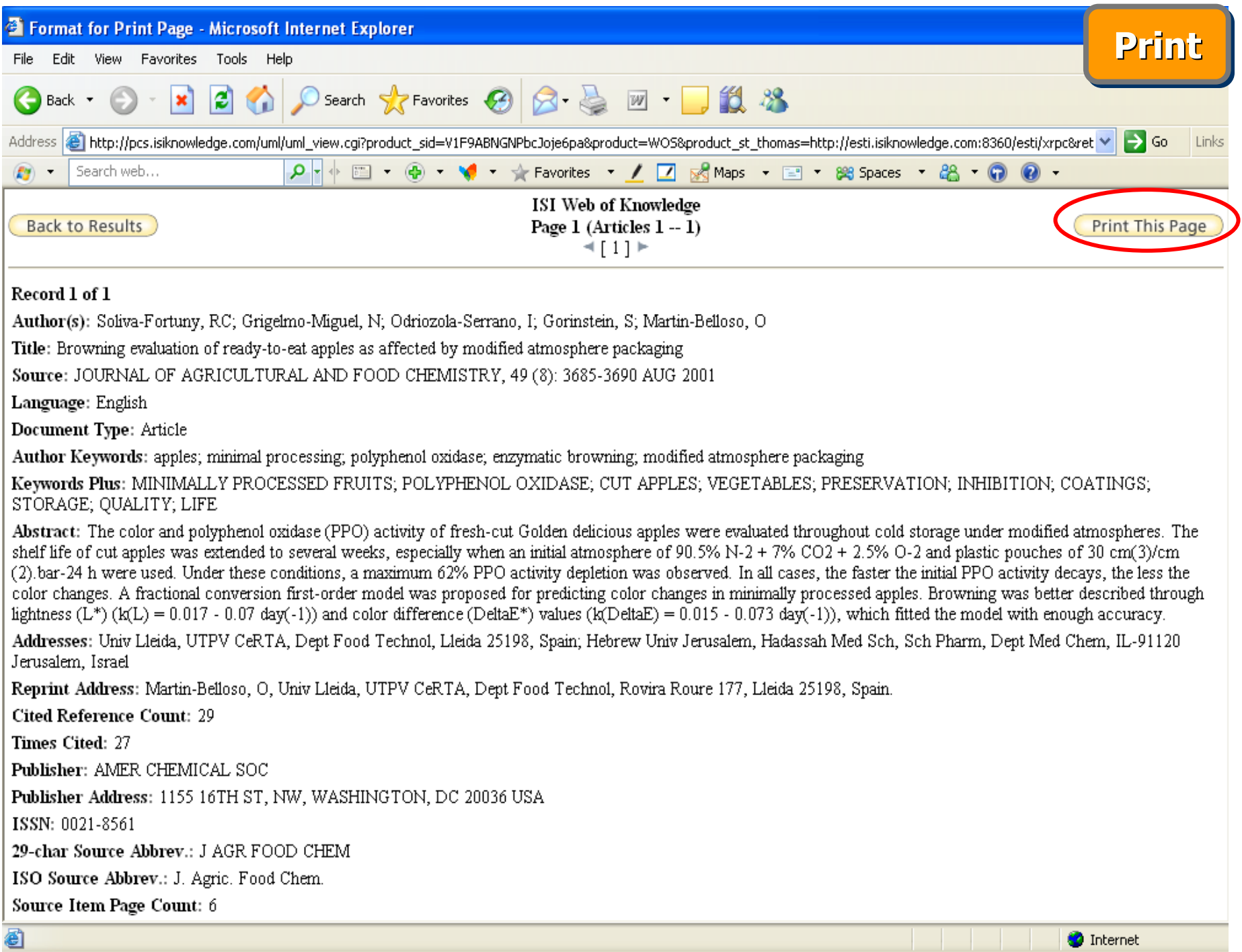

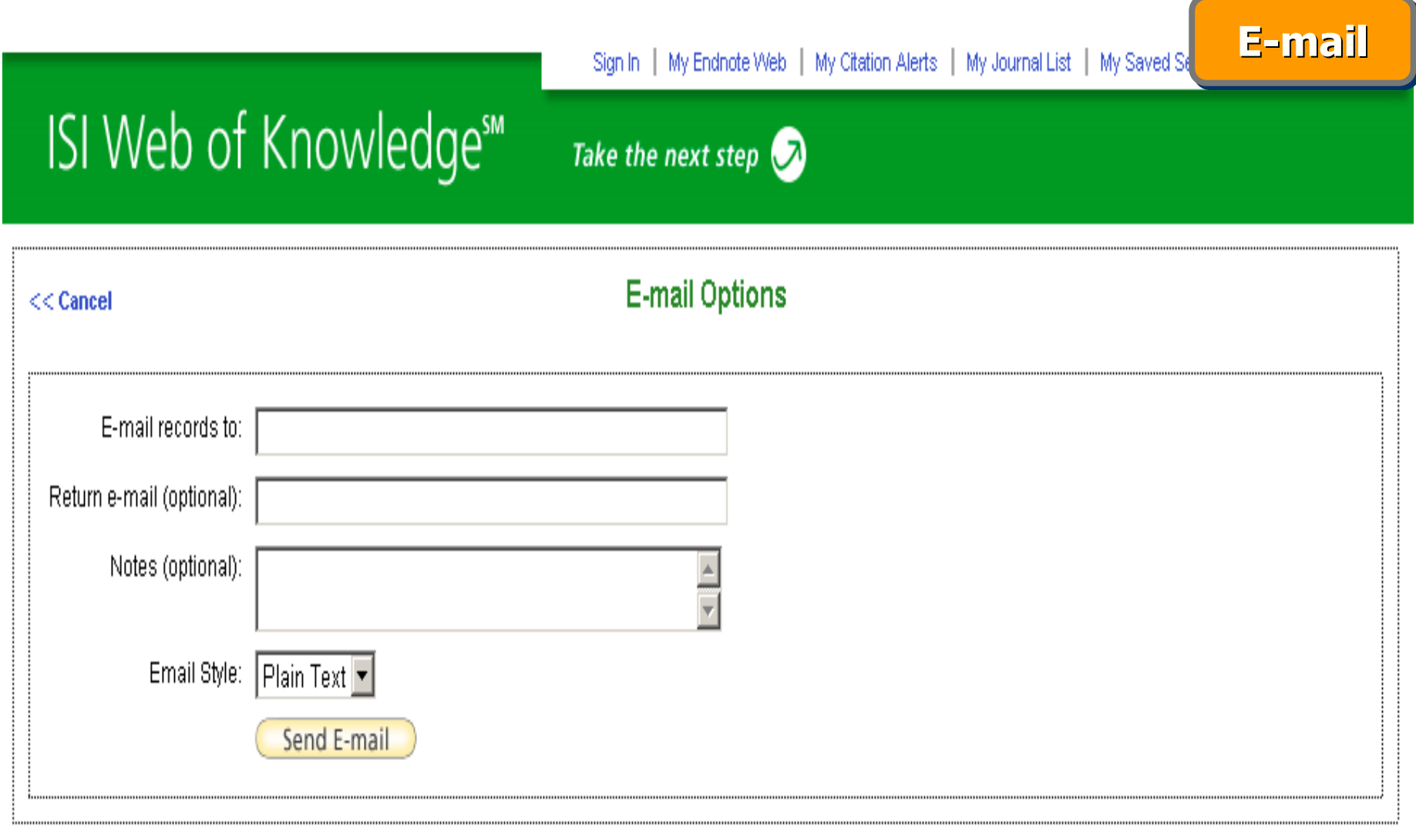

Please give us your feedback on using ISI Web of Knowledge.

Acceptable Use Policy<br>Copyright © 2007 The Thomson Corporation

# ISI Web of Knowledge<sup>5M</sup>

Take the next step  $\bigcirc$ 

Sign In | My Endnote Web | My Citation Alerts | My Saved Searches

**Save Save**

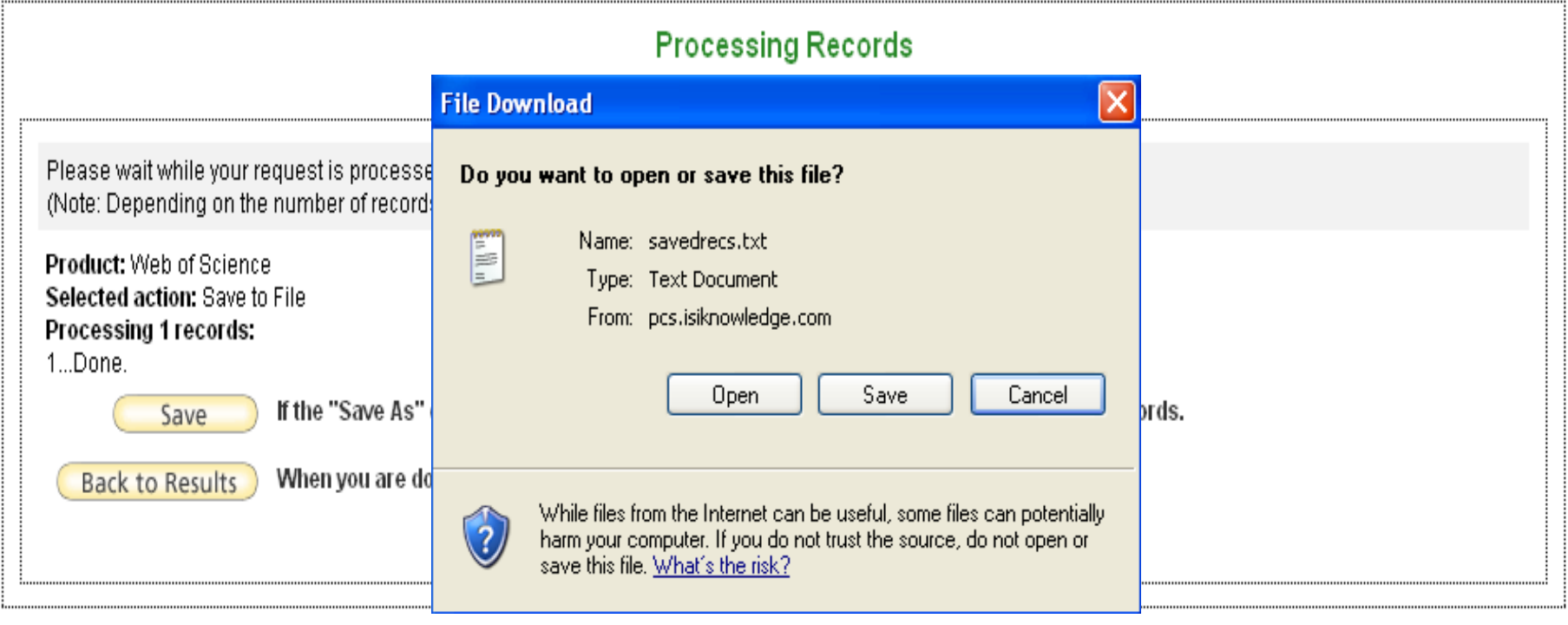

Please give us your feedback on using ISI Web of Knowledge.

Acceptable Use Policy Copyright @ 2008 The Thomson Corporation

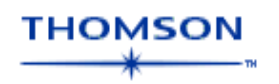

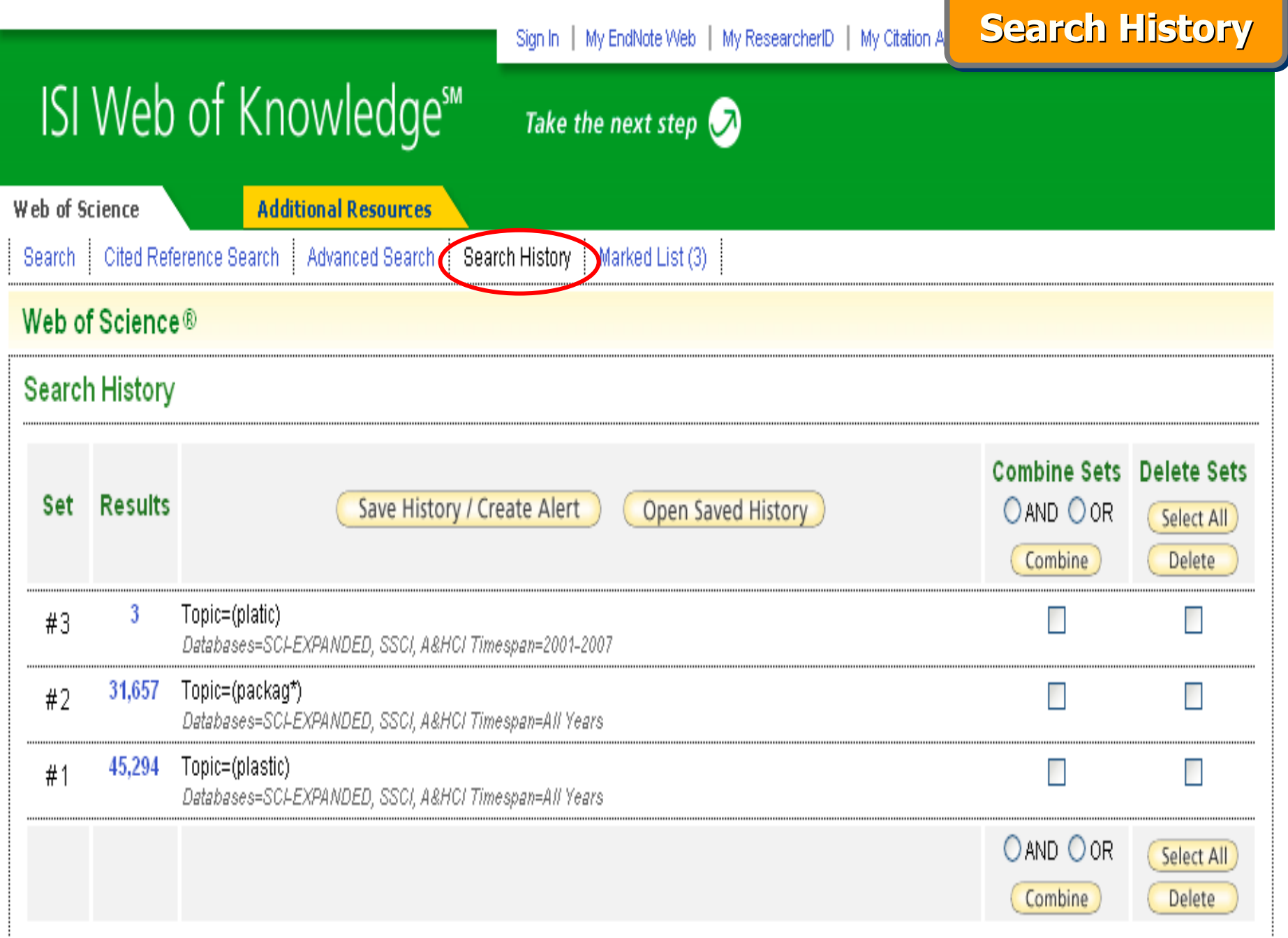

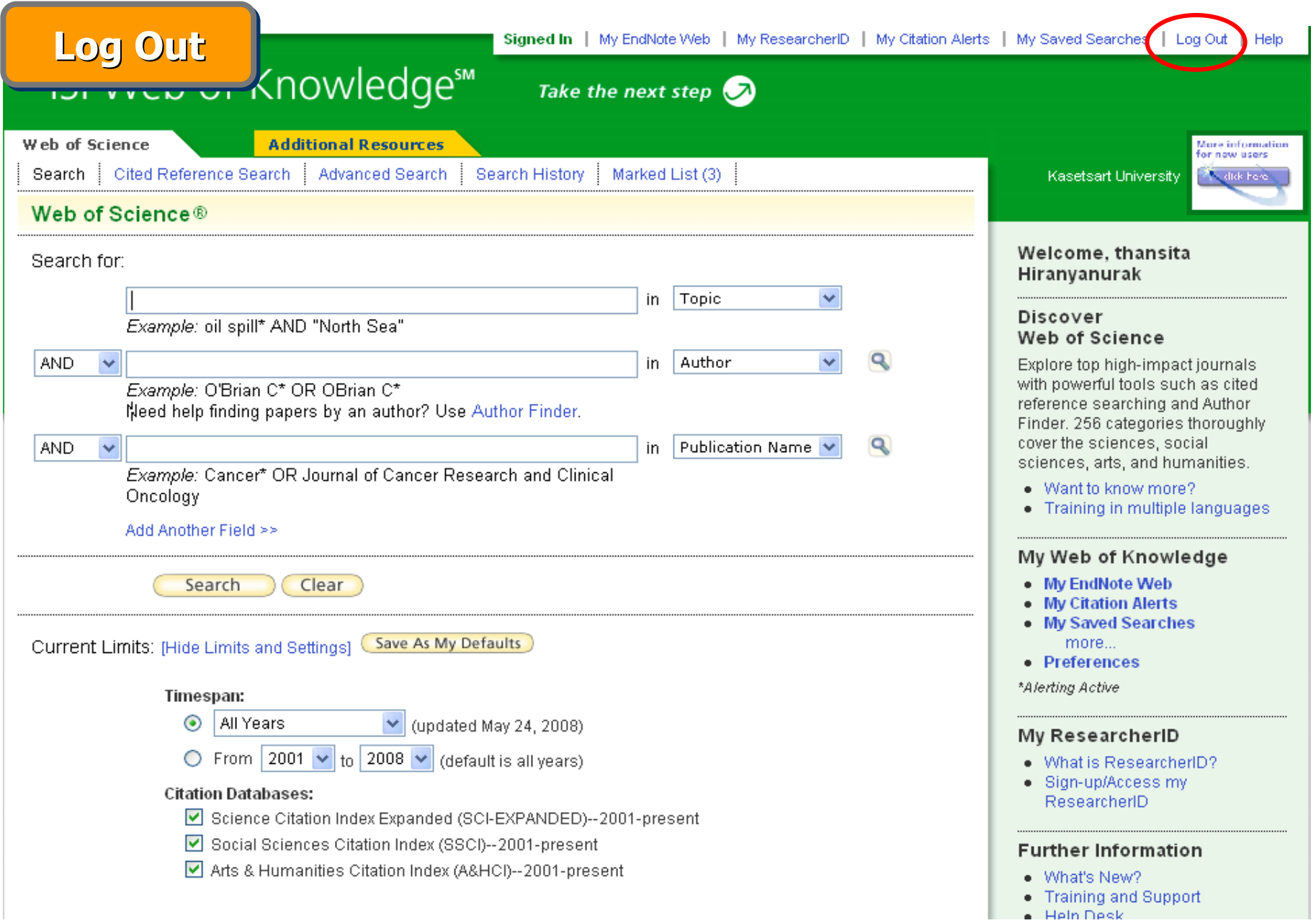

#### เลิกใช้งานทุกครั้ **ั้งใหคลิกที่ป ุ ม Log Out**

## **ISI Web of Knowledge<sup>5M</sup>**

Web of Science<sup>®</sup>

# Web of Science